*Universidad del Bío-Bío. Sistema de Bibliotecas – Chile* 

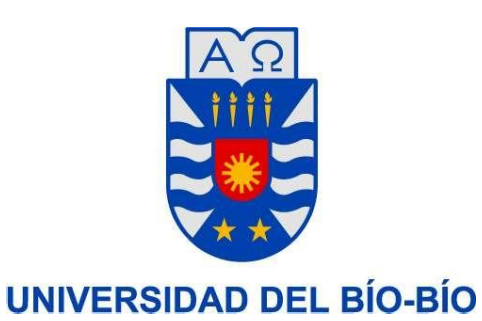

FACULTAD DE INGENIERÍA DEPTO. INGENIERÍA ELÉCTRICA Y ELECTRÓNICA

# "DISEÑO Y CONSTRUCCIÓN DE UN PROTOTIPO DE ESTIMULADOR ELECTRICO FUNCIONAL PARA DISFUNCIÓN MOTRIZ EN MANOS"

Autores: DIEGO ALEJANDRO MIRANDA AVELLO CRISTÓBAL ALBERTO NICOLÁS NOVOA NÚÑEZ

SEMINARIO PARA OPTAR AL TÍTULO DE INGENIERO DE EJECUCIÓN EN ELECTRÓNICA

> CONCEPCIÓN CHILE 2018

*Universidad del Bío-Bío. Sistema de Bibliotecas – Chile* 

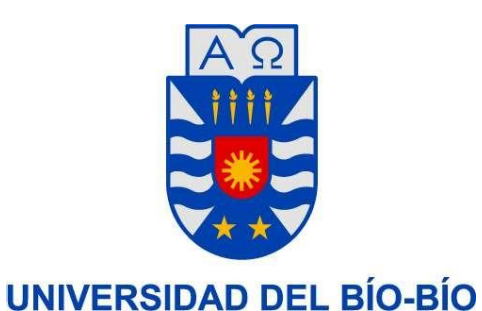

FACULTAD DE INGENIERÍA

DEPTO. INGENIERÍA ELÉCTRICA Y ELECTRÓNICA

# "DISEÑO Y CONSTRUCCIÓN DE UN PROTOTIPO DE ESTIMULADOR ELECTRICO FUNCIONAL PARA DISFUNCIÓN MOTRIZ EN MANOS"

Autores:

DIEGO ALEJANDRO MIRANDA AVELLO CRISTÓBAL ALBERTO NICOLÁS NOVOA NÚÑEZ

Profesores Guías: JOHN CORREA TOLOZA CLAUDIO WANDERSLEBEN ARRIAGADA

# **RESUMEN**

En el sistema de salud actual, en estas últimas décadas, se ha visto un incremento en el uso de diferentes tipos de dispositivos electrónicos que ayudan tanto en la prevención, como en la rehabilitación de los pacientes que padecen de algún tipo de condición que proviene de enfermedades cerebro-vascular. Dispositivos que se importan desde el extranjero, provocando mayores costos para los pacientes y limitando, a su vez, el uso de estos mismos, pues en Chile, no existe mayor desarrollo en esta área.

En este trabajo de título se abordarán los conceptos de estimulación eléctrica funcional y como esta ayuda a los pacientes que sufrieron enfermedades que derivan en condiciones que merman la capacidad de autosuficiencia en el diario vivir de estos.

La solución que se plantea en este trabajo, es específicamente a la disfunción motriz en manos, pero puede aplicarse a otras patologías provocadas por enfermedades cerebro vascular.

Para esto, se diseña e implementa un dispositivo de estimulación eléctrica funcional de bajo costo, este dispositivo posee dos puntos críticos, la corriente y forma de onda que se aplica al paciente, por lo tanto, es muy importante que el diseño responda de la forma que se desea a estos dos puntos. Para lograr esto se explicará el análisis en el que se basa la teoría del dispositivo y los resultados prácticos sacados de las pruebas que se verán.

Para el desarrollo de este proyecto, en el capítulo I se estudiarán las terapias convencionales de rehabilitación para pacientes con disfunción motriz en manos. Además, se introducirá el concepto de electroestimulación en la rehabilitación de estos pacientes y como esta se complementa con las terapias convencionales.

En el capítulo II se estudia la "Estimulación Eléctrica Funcional" y las diferentes formas de aplicar esta técnica de rehabilitación en los pacientes.

En el capítulo III se realiza el diseño teórico detallado y simulaciones de cada una de las etapas que componen el Prototipo de Estimulador Eléctrico Funcional.

En el capítulo IV se lleva a cabo la construcción del prototipo físico, además de obtener los resultados experimentales del mismo.

# **OBJETIVOS**

# **OBJETIVO GENERAL**

Diseñar un prototipo de Estimulación Eléctrica Funcional de bajo costo.

# **OBJETIVOS ESPECIFICOS**

- Estudio del área de la salud y normas en dispositivos electrónicos.
- Estudio de la Estimulación Eléctrica Funcional.
- Diseño del Prototipo.
- Construcción y pruebas del prototipo.

# **INDICE**

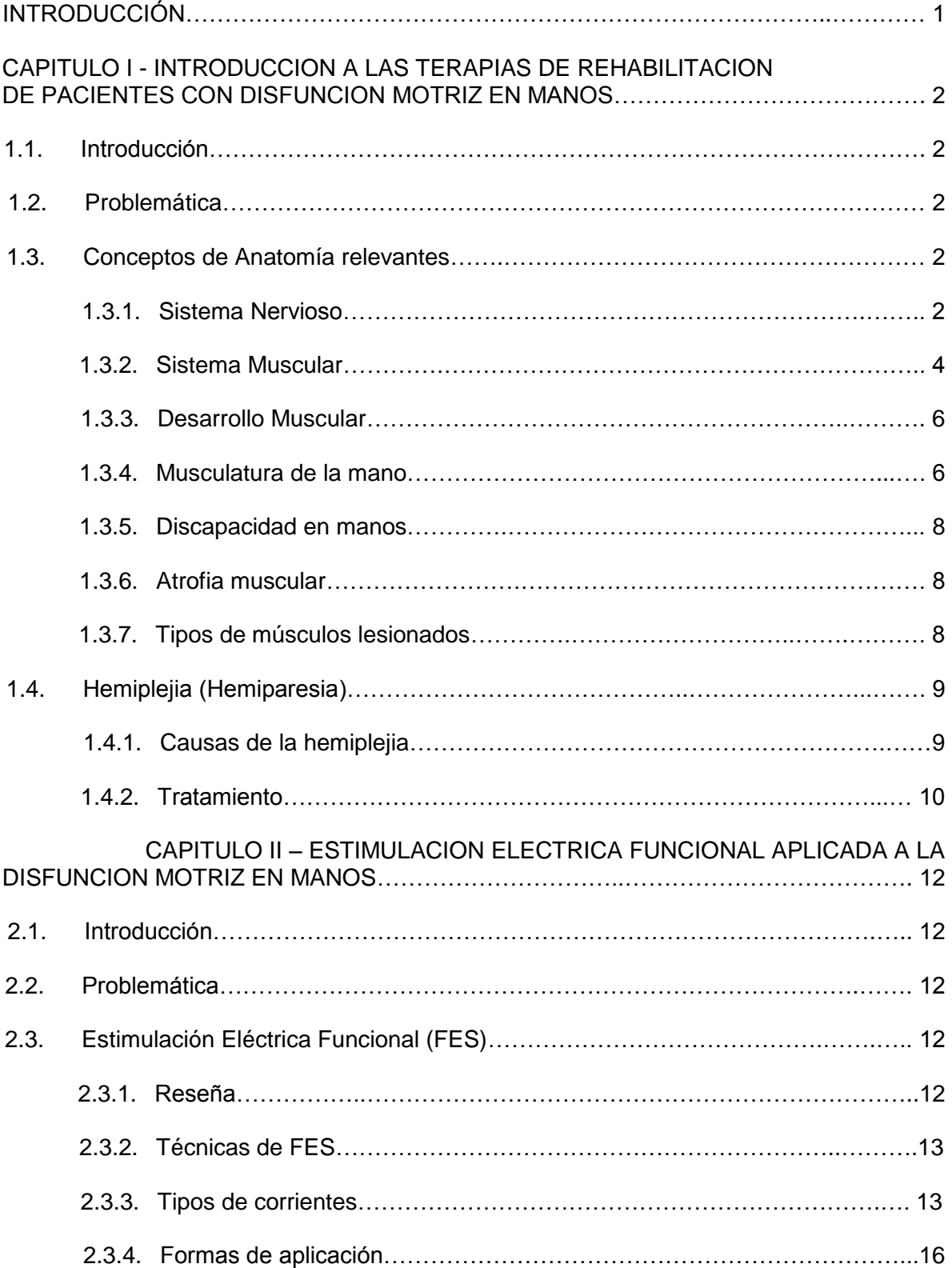

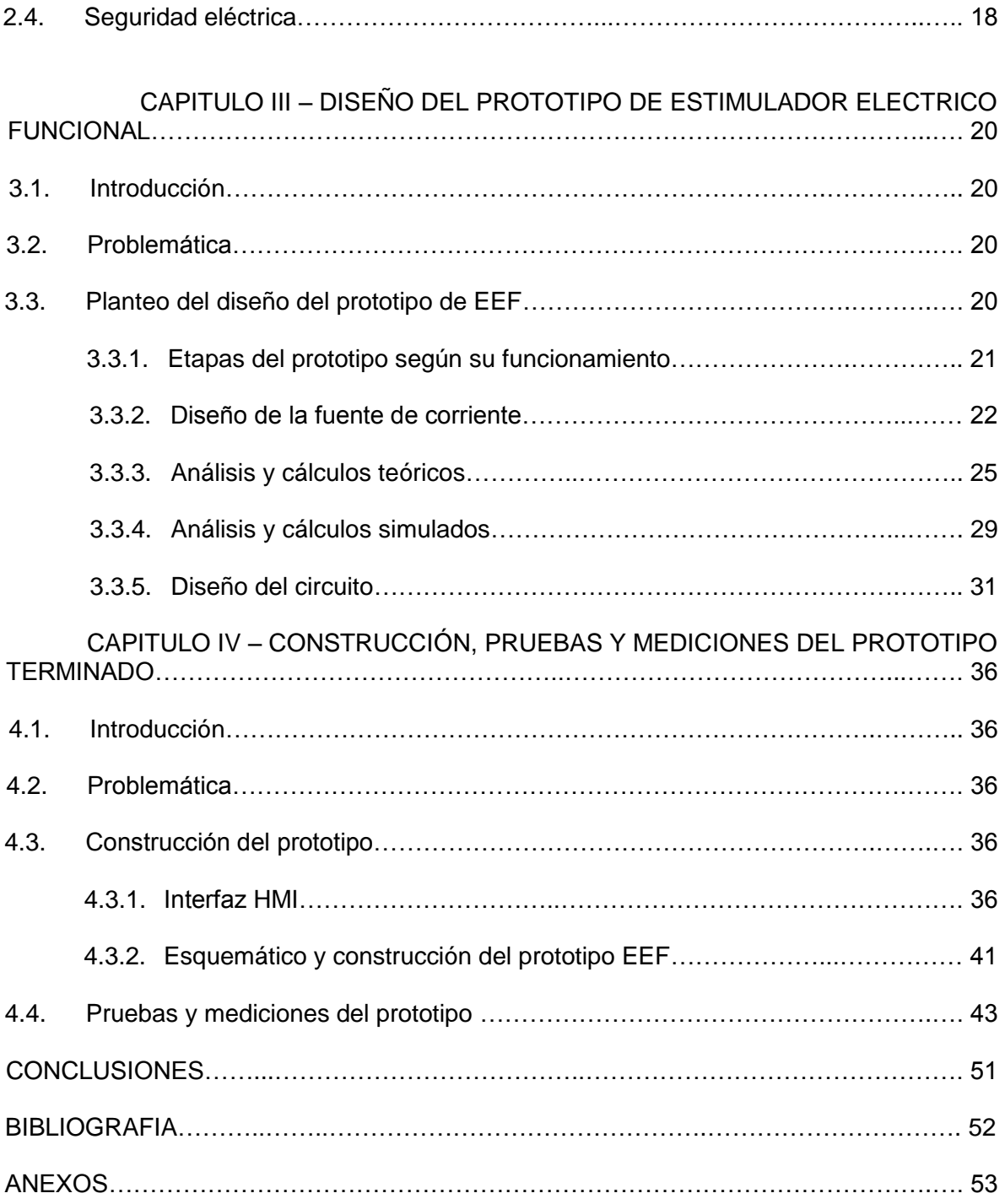

# **INTRODUCCION**

Alrededor de 18mil chilenos sufren cada año de infartos cerebrovasculares, a los que se les considera responsable de gran parte de los problemas de invalidez en el adulto.

En Chile, es la segunda causa de invalidez a nivel nacional y se considera que para el 2020 será la primera.

En la actualidad para el proceso de rehabilitación se emplean mayormente terapias físicas supervisadas por un kinesiólogo, profesionales de la terapia ocupacional y en muy pocas ocasiones la denominada "Estimulación Eléctrica Funcional". Esta última es llevada a cabo solo en algunas clínicas y centros de rehabilitación de nuestro país, esto debido al alto costo de la instrumentación médica necesaria para realizar esta tarea.

En el presente informe se desarrolla el diseño y construcción de un estimulador eléctrico funcional controlado por "corriente".

En el transcurso de este informe se abordaran conceptos claves en el área de la anatomía del cuerpo humano, que es la hemiplejia y cuáles son las causas principales que generan esta condición. Además se mencionan algunos de los tipos de terapias que se utilizan hoy en día para el tratamiento y la rehabilitación de este tipo de enfermedades.

Luego de esto se introduce el concepto de Estimulación Eléctrica Funcional aplicado a la rehabilitación de estos pacientes y un breve análisis de los tipos de corrientes utilizadas en esta terapia, como a su vez breves conceptos sobre seguridad eléctrica. Posterior al estudio realizado se lleva a cabo el diseño teórico y las simulaciones en el software PowerSim, obteniendo así resultados teóricos para luego ser contrastados con los resultados experimentales obtenidos en el siguiente capítulo, en el cual se detalla la construcción y desarrollo de programación en Arduino, además de la interfaz HMI desarrollada en VisualStudio 2017.

# **CAPITULO I**

# **1. INTRODUCCION A LAS TERAPIAS DE REHABILITACION DE PACIENTES CON DISFUNCION MOTRIZ EN MANOS**

### **1.1. Introducción**

En este capítulo se abordarán conceptos de anatomía y rehabilitación en pacientes con disfunción motriz en manos, se mostrarán y explicaran las terapias convencionales y sus diferentes tipos, también nos introduciremos en las terapias con estimulación eléctrica y cómo ambas ayudan a la rehabilitación de pacientes y se complementan.

#### **1.2. Problemática**

Las personas que presentan disfunción motriz en manos, generalmente causada por lesiones que derivan de infartos cerebrales y de la espina dorsal, deben seguir un estricto y largo proceso de rehabilitación que va desde ejercicios físicos y psicológicos, hasta estimulación eléctrica. Que ayuda en la mantención del musculo y la mejora del agarre en las manos, dependiendo del grado de discapacidad que tenga el paciente.

#### **1.3. Conceptos de Anatomía relevantes**

#### *1.3.1. Sistema nervioso*

Es el regulador de todas las funciones del organismo. Su unidad estructural funcional es la neurona, una clase de célula tan especializada que ha perdido la capacidad de reproducirse. Su propiedad principal es la excitabilidad o capacidad de responder a cualquier modificación del ambiente mediante un impulso eléctrico transmisible que toma por nombre "estimulo". Las neuronas se conectan mediante una unión llamada "sinapsis", en la que la sustancia química, la acetilcolina, transmite los impulsos.

El sistema nervioso considerado en conjunto, se divide en: órganos centrales, que forman el sistema nervioso central y órganos periféricos (en relación con los órganos centrales), que constituyen el sistema nervioso periférico.

#### *Sistema nervioso central*

El sistema nervioso central está conformado por el encéfalo y la médula espinal, el encéfalo por su parte lo constituyen el cerebro, el cerebelo y el tallo cerebral.

Todos los órganos que conforman el sistema nervioso central se hayan contenidos en una estructura de protección ósea formada por

el cráneo y el canal de la columna vertebral, además se encuentran revestidas por tres membranas conocidas como meninges entre las cuales se crea un espacio llamado subaracnoideo en donde circula el líquido cefalorraquídeo; este fluido está formado por diversos elementos principalmente proteínas, iones, glucosa y células sanguíneas pertenecientes al sistema inmune, su función es permitir el intercambio de diversas sustancias entre el sistema nervioso y la sangre, brindando además amortiguación y protección mecánica.

En el sistema nervioso central pueden distinguirse dos clases de sustancia por su coloración, ellas son la sustancia blanca y la sustancia gris. La sustancia gris está formada por los cuerpos de las neuronas, mientras que la sustancia blanca corresponde a las prolongaciones de las neuronas llamadas fibras nerviosas.

#### *Sistema nervioso periférico*

El sistema nervioso periférico lo integran los diversos nervios periféricos que emergen o que llegan a la medula espinal, estos se distribuyen por todo el organismo.

Los nervios según sus funciones se clasifican en: nervios motores, especializados en la musculatura estriada, y en los músculos lisos y del corazón; y nervios sensoriales, que aportan los estímulos de la sensibilidad de la piel o del interior del organismo.

La mayoría de los nervios del organismo son mixtos, es decir, con un componente sensorial y otro motor.

Los ganglios nerviosos se sitúan en el trayecto de los nervios sensoriales y están compuestos por células y fibras nerviosas. **[3]** 

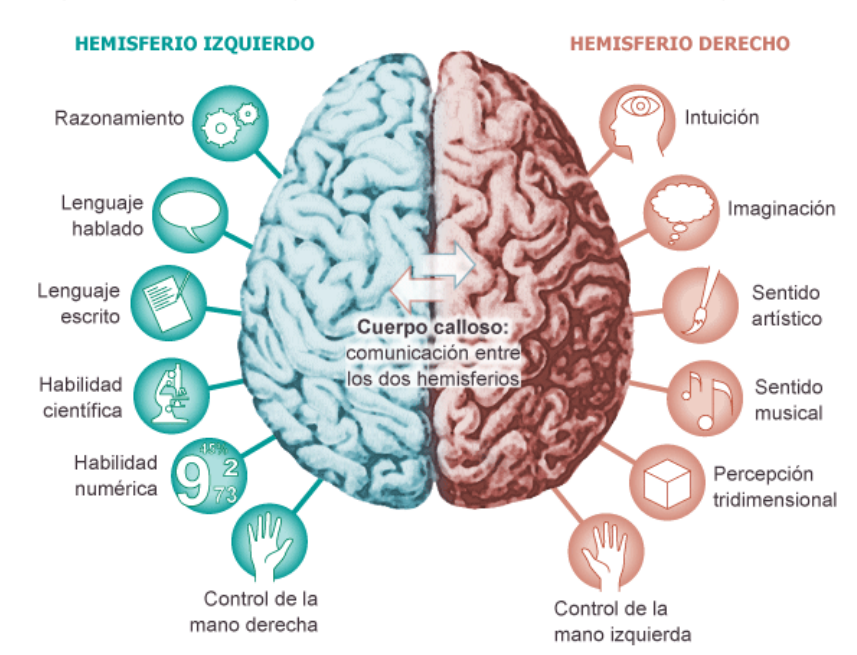

ESPECIALIZACIÓN DE LOS HEMISFERIOS CEREBRALES

Aunque en general las funciones cerebrales están más deslocalizadas de lo que se creía, hay unas cuantas funciones que se realizan con más intensidad en una mitad que en otra

Figura 1.1: Distribución general de las funciones cerebrales.

#### *1.3.2. Sistema muscular*

El sistema muscular permite que el esqueleto se mueva y se mantenga firme; también le da forma al cuerpo. En los vertebrados los músculos son controlados por el sistema nervioso, aunque algunos músculos como el cardiaco, pueden funcionar de manera autónoma. Aproximadamente el 40% del cuerpo está formado por musculo.

Los músculos son órganos contráctiles y se clasifican en 3 tipos:

#### *Músculos estriados*

Llamado así por presentar estriaciones, y porque la mayor parte de él se asocia al esqueleto, funciona bajo control voluntario ya que se encuentra inervado por el sistema nervioso somático. Está constituido por largas células multinucleadas, cuyos núcleos se localizan en la periferia. La musculatura estriada se une al hueso a través del tejido conjunto (tendones).

Este tipo de músculos se encuentran en la lengua, la faringe, en el segmento superior del esófago y en la porción lumbar del diafragma, además de los músculos extrínsecos del ojo y en toda la musculatura de las extremidades y del tronco.

Son músculos que funcionan bajo el dominio de la voluntad, es decir, que sus contracciones tan solo se realizan a través de órdenes conscientes, por lo que nosotros podemos controlar su duración e intensidad.

#### *Músculos lisos*

Se encuentra constituido por células fusiformes, uninucleadas y de control involuntario, su función obedece a la estimulación del sistema nervioso autónomo (que funciona afuera del control de la voluntad). Se localiza en las paredes de los órganos digestivos, desde la parte media del esófago hasta la pared del ano, también forma las paredes de los órganos del tracto respiratorio, de los vasos sanguíneos, conductos glandulares, músculos erectores del pelo e intrínsecos del ojo.

### *Músculo cardíaco*

Es una forma especializada de músculo estriado, conforma la pared del corazón, cuya contracción rítmica es involuntaria. Se encuentra constituido por células con un núcleo central y que además presentan estriaciones transversales. Funciona involuntariamente, sin tener estimulación nerviosa. Es un musculo miogénico, es decir auto-excitable.

Los músculos y tendones están envueltos por membranas fibrosas (aponeurosis) y muchas veces entre el musculo y el hueso, o entre el tendón y el hueso, se interponen bolsas grasas repletas de un líquido con función amortiguadora. **[5]** 

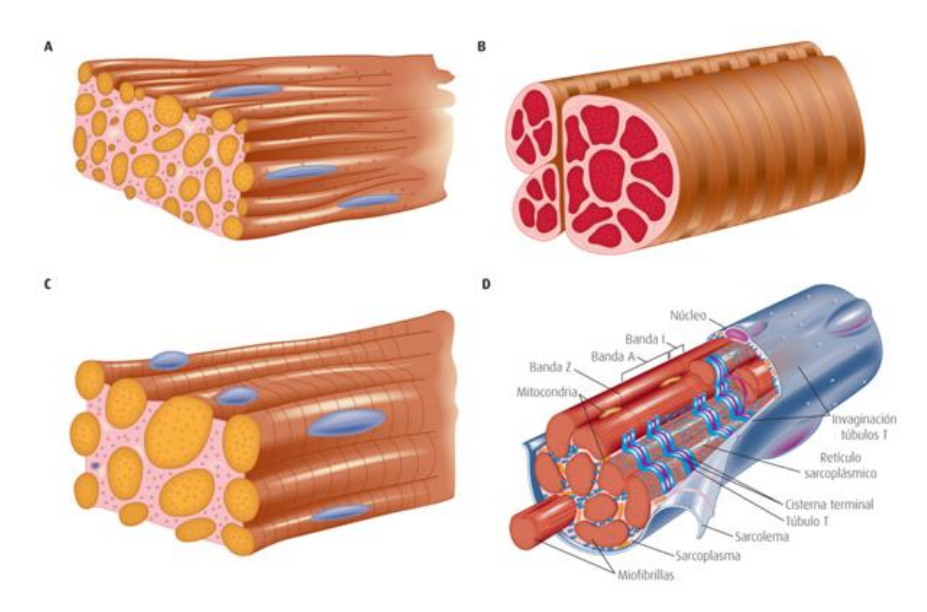

Figura 1.2: Tipos de músculos.

- *A. Músculo liso*
- *B. Músculo estriado esquelético*
- *C. Músculo estriado cardíaco*
- *D. Organización estructural de una fibra muscular*

#### *1.3.3. Desarrollo muscular*

Cuando un musculo se desarrolla debido a la continuidad de un ejercicio funcional, sus elementos celulares, aun no completamente desarrollados, se agrandan y se transforman en fibras. El volumen y desarrollo del sistema muscular varía de una persona a otra y depende en gran medida del ejercicio. Sin embrago, una persona que no hace ejercicio puede ser por naturaleza dos o tres veces más fuerte que otra que pasa buena parte de su vida haciendo gimnasia para desarrollar sus músculos. Hay que tener presente que no tiene nada que ver la fuerza muscular de una persona con su resistencia.

#### *1.3.4. Musculatura de la mano*

Los músculos que se encuentran en la mano (músculos intrínsecos) están encargados de los movimientos delicados de los dedos de la mano y modifican la fuerza que ejercen los tendones que llegan a los dedos desde el antebrazo. Entre estos músculos intrínsecos de la mano hay tres músculos pequeños que forman una prominencia de tejidos blandos, denominada la eminencia tenar, en la cara palmar del metacarpiano. Los músculos de la eminencia tenar permiten que el pulgar se mueva libremente respecto a los otros dedos.

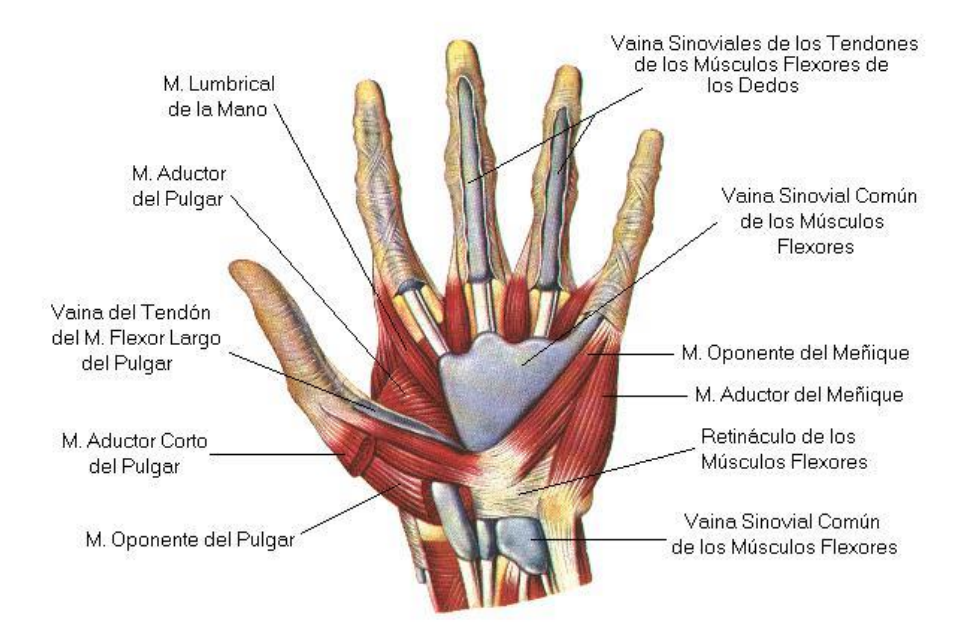

Figura 1.3: Musculatura de la mano

#### *Movimiento y función de la mano*

La mano es un órgano complejo de objetivos múltiples que tiene como principal función la prensión y la manipulación de objetos (tacto), las cuales permiten al hombre convertir ideas en formas, la mano otorga además expresión a las palabras, tal es el caso del escultor o sordomudo. El sentido del tacto desarrolla totalmente la capacidad de la mano, sin este nos sería imposible medir la fuerza prensora. El pulgar es la parte más importante de la mano ya que sin este la capacidad de la mano se reduce hasta un 40%.

A continuación, se muestran cuatro formas básicas de prensión de la mano, que combinadas cumplen con todos los movimientos realizados por esta, los cuales son: prensión en pinza fina con la punta de los dedos, prensión en puño (gruesa o en superficie), prensión en gancho y prensión en llave. **[4]**

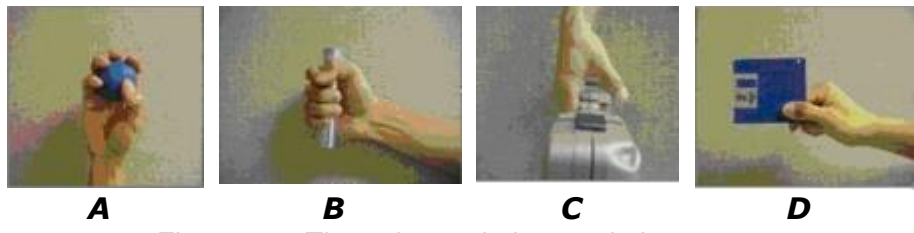

Figura 1.4: Tipos de movimientos de la mano.

- *A.* Prensión en pinza fina con la punta de los dedos
- *B.* Prensión en puño
- *C.* Prensión en gancho
- *D.* Prensión en llave

#### *1.3.5. Discapacidad en manos*

La discapacidad es la restricción o ausencia (debido a una deficiencia) de la capacidad de realizar una actividad en la forma o dentro del margen que se considera normal. En el caso de la discapacidad en manos, se entiende como la incapacidad de utilizar con precisión las manos para diferentes actividades como lo son el sujetar, apretar, manipular con los dedos o prensar.

#### *1.3.6. Atrofia muscular*

Es el desgaste o pérdida del tejido muscular. Existen dos tipos de atrofia muscular: por desuso y neurogénica.

#### *Atrofia por desuso*

La atrofia por desuso es causada por no usar los músculos lo suficiente. Este tipo de atrofia a menudo se puede revertir con ejercicio y una mejor nutrición. Las personas más afectadas son aquellas que:

Tienen trabajos que requieren que estén sentados, problemas de salud que limitan el movimiento, o disminución en los niveles de actividad, están postradas en cama, no pueden mover las extremidades debido a un ataque cerebrovascular u otra enfermedad cerebral.

### *Atrofia neurogénica*

La atrofia neurogénica es el tipo más grave de atrofia muscular. Puede deberse a una lesión, o una enfermedad, en los nervios que se conectan a los músculos. Este tipo de atrofia muscular tiende a suceder más repentinamente que la atrofia por desuso.

### *1.3.7. Tipos de músculos lesionados*

### *Musculo inervado*

El musculo no presenta interrupción de la vía del impulso nervioso. Es decir, que la comunicación con la neurona es menor o nula, pero no se presenta daño en la fibra muscular. Principalmente causado por tipos de enfermedades cerebro-vasculares o medulares.

Los objetivos que se persiguen al estimular un musculo inervado son:

- Prevenir atrofia por inmovilidad.
- Relajar musculo en espasmo postraumático.
- Disminuir la espasticidad.
- Reeducación muscular
- Estimulación previa al posoperativo.

### *Musculo denervado*

Es un trastorno en el que se produce una interrupción parcial o total de la vía del impulso nervioso. Es decir, el nervio se encuentra dañado, esto se ve a nivel de sistema nervioso periférico y para estos casos es necesario estimular el musculo con corrientes rectangulares.

### **1.4. Hemiplejia (Hemiparesia)**

La hemiplejia significa la parálisis completa de la mitad del cuerpo, incluyendo el brazo y la pierna. Cualquier lesión o enfermedad en los centros motores del cerebro puede causar hemiplejia.

Hemiparesia: "paresia" significa Parálisis parcial o debilitamiento de la contractilidad de la musculatura. Es decir, esta condición se caracteriza por la debilidad en un lado del cuerpo. Está relacionado con la hemiplejia, pero en un grado menos severo. **[1]**

### *1.4.1. Causas de la Hemiplejia*

La hemiplejia puede ser un trastorno presente en el nacimiento, o puede adquirirse después del nacimiento. La causa subyacente de ésta es el daño en el cerebro como resultado del flujo sanguíneo alterado. Esta interrupción puede estar causado por varios factores.

La causa más común de la hemiplejia es el accidente cerebrovascular. Un derrame cerebral ocurre cuando se forma un coagulo y se obstruye el flujo normal de la sangre. Los accidentes cerebrovasculares perinatales, se producen en los niños después de tres días de nacimiento, y puede causar parálisis cerebral en niños. Los límites de la parálisis cerebral no funcionan específicamente como la parálisis total, sino más bien como los espasmos incontrolables.

Otra causa de hemiplejia puede ser la "perturbación resultante del flujo sanguíneo" a causa de una lesión en los centros motores del cerebro. El sangrado excesivo que acompaña a algunas lesiones de la cabeza o bien priva al cerebro de sangre o afecta a los vasos sanguíneos a través de la inflamación.

La hemiplejia es similar a otra enfermedad llamada hemiparesia, pero es mucho más grave. La hemiparesia se caracteriza generalmente por un lado del cuerpo afectado con debilidad. Hay muchas causas que pueden provocar la hemiplejia. Generalmente, una lesión en el lado derecho del cerebro causara una hemiplejia del lado del lado izquierdo, mientras que una lesión del lado izquierdo del cerebro causara una hemiplejia del lado derecho.

Siguiendo lo anterior, se puede explicar debido a que el hemisferio cerebral izquierdo controla la coordinación motriz del lado derecho del cuerpo y el hemisferio cerebral derecho controla la coordinación motriz del lado izquierdo del cuerpo. **[2]**

Un golpe es la causa más frecuente de la hemiplejia. El suministro insuficiente de sangre al cerebro conduce a una pérdida de las funciones cerebrales.

- Un coagulo formado dentro del vaso sanguíneo que bloquee la sangre.
- Una trombosis (formación de un coagulo de sangre en el interior de un vaso sanguíneo o en el corazón).
- Una hemorragia de un vaso sanguíneo que abastece al cerebro.
- Una lesión en la cabeza.
- Diabetes.
- Un tumor cerebral.
- La meningitis.
- El síndrome de la migraña.
- La inflamación de los vasos sanguíneos.
- Las enfermedades que afectan los nervios.
- Condiciones que se afectan los nervios.
- Enfermedades hereditarias.

### *1.4.2. Tratamiento*

La hemiplejia es una condición médica en la que un lado del cuerpo se paraliza, esto generalmente ocurre cuando se produce una lesión cerebral o de la medula espinal. El tratamiento de la hemiplejia está dirigido a la recuperación de las funciones corporales, así como de la prevención de complicaciones que puedan surgir. Algunas de estas opciones de tratamiento incluyen:

### *Medicamentos*

Los medicamentos se prescriben como un método de tratamiento para la hemiplejia. El tipo de medicamento depende de la extensión de la condición. Los analgésicos se prescriben a menudo, sobre todo si tienen migrañas. Los anticoagulantes se encuentran entre los medicamentos más prescritos para la hemiplejia. Este tipo de medicamento ayuda a prevenir los coágulos de sangre que son propensos para la formación, cuando el movimiento del cuerpo es limitado.

### *Terapia ocupacional*

Este tipo de terapia está diseñada para ayudar al paciente con las actividades normales de la vida diaria. El terapeuta ocupacional está equipado para entrenar a los pacientes de manera creativa para ayudarles a cuidar de sí mismos cuando las habilidades motoras se ven comprometidas.

# *Dispositivos ortopédicos*

El uso de dispositivos ortopédicos o férulas puede ayudar a algunos pacientes con hemiplejia a llevar una vida normal. Junto con otras opciones de tratamiento, estos dispositivos pueden ayudar a algunos pacientes a ser independientes. Los medicamentos para reducir los espasmos musculares se usan con este tipo de tratamientos.

### *Intervención quirúrgica*

La intervención quirúrgica puede ser necesaria para los casos más graves. Dependiendo del tipo de lesión puede necesitarse insertar barras en la columna vertebral. También es necesario en algunos casos insertar unos tubos que ayuden a realizar las funciones corporales como la alimentación o respiración.

### *Terapia física*

La terapia física es otro tipo de tratamiento utilizado en pacientes con hemiplejia. La fisioterapia consiste en ejercitar los músculos afectados con el fin de promover la salud muscular, así como prevenir la atrofia del musculo debido a la falta de usarlo. En los casos en que el paciente no es capaz de mejorar con estos ejercicios, el fisioterapeuta realizara los ejercicios de movimiento y estiramiento de los musculo afectados de forma manual.

### *Estimulación Eléctrica Funcional*

La estimulación eléctrica funcional es un tipo de tratamiento que se basa como su nombre lo dice en el uso de electricidad para la rehabilitación, se utiliza un estímulo eléctrico que mediante pequeños intervalos fuerza la movilidad involuntaria del musculo, supliendo la tarea de la neurona. Es principalmente usada en la rehabilitación o mantención de la musculatura.

# **CAPITULO II**

# **2. ESTIMULACIÓN ELÉCTRICA FUNCIONAL APLICADA A LA DISFUNCIÓN MOTRIZ EN MANOS.**

# **2.1. Introducción**

En el siguiente capítulo se definirá y explicara lo que es la estimulación eléctrica funcional (FES por sus siglas en inglés "Functional Electrical Stimulation"), como se aplica para la rehabilitación de pacientes con ciertas condiciones derivadas de una enfermedad y algunos resultados del uso de dispositivos basados en FES.

# **2.2. Problemática**

Las personas que sufren accidentes cerebro-vasculares, en la mayoría de los casos, presenta secuelas asociadas a uno de los hemisferios del cuerpo que derivan a una pérdida total o parcial del lado afectado, las terapias tradicionales que ayudan a la recuperación de estas condiciones eran mayormente terapéuticas y psicológicas, en donde la recuperación o mejora de las capacidades musculares del paciente están relacionadas estrechamente a las capacidades de la persona y al tiempo que se le dedicara a la rehabilitación, además el uso de medicamentos conduce a efectos colaterales no deseados o hacen que el cuerpo se vuelva insensible a sustancias químicas, con la FES se busca ayudar y complementar las terapias tradicionales y así mejorar la vida del paciente.

# **2.3. Estimulación Eléctrica Funcional (FES)**

La Estimulación Eléctrica Funcional (FES) es la técnica que utiliza corrientes eléctricas de bajo voltaje aplicadas sobre un grupo muscular o un nervio motor de la mano o de la pierna, con el objetivo de producir o mejorar una función perdida que se ha visto alterada por alguna patología.

# *2.3.1. Reseña*

Desde los tiempos de Sócrates la utilización del pez torpedo para curar la artritis y la cefalea marcan el paso del uso de la electricidad con fines curativos, pero desde que se descubre hasta que se introduce como técnica media transcurren 2500 años.

En 1791, Galvani público un opúsculo titulado "*Viribus electricitatis in motu muscularis"* (sobre la acción de la electricidad en el movimiento muscular), en el que sostenía que los seres vivos eran productores de electricidad. Volta, analizando las experiencias de Galvani, intuyo la posibilidad de producir electricidad por medios químicos; en 1800, construyó la primera pila eléctrica. A la corriente continua así obtenida, Volta le puso el nombre de corriente galvánica, en honor a aquel investigador, pero acunando algo en lo que Galvani no creyó: la producción química de la energía eléctrica.

De modo inmediato a los descubrimientos de Volta y Galvani comenzaron ya durante el siglo XVIII, las aplicaciones médicas de la corriente galvánica. Durante el siglo XIX, el descubrimiento del fenómeno de la inducción por Faraday introdujo en terapéutica el primer tipo de corrientes variables, bautizado, por su descubridor, con el nombre de corrientes farádicas.

### *2.3.2. Técnicas de FES*

#### *Estimulación Eléctrica Neuromuscular (EENM)*

Definida como la estimulación eléctrica del musculo inervado, que se realiza a través de las fibras nerviosas motoras que lo inervan.

### *Estimulación Eléctrica Muscular (EEM)*

Definida como la estimulación que se aplica directamente en el musculo desnervado, y cuyo objetivo primordial es mantener su trofismo (es el desarrollo, nutrición y mantención de la vida de los tejidos.). La excitación directa de las fibras musculares con los electrodos de contacto se produce si el musculo se encuentra desnervado.

### *2.3.3. Tipos de corrientes*

#### *Corrientes Excitomotoras*

Este tipo de corrientes se emplea para conseguir que un grupo de músculos se contraigan sin necesidad de que la persona intervenga en esta acción, causando un efecto que se denomina excitomotor.

Es usada para estimular grupos musculares, de los cuales la persona ya no tiene un control total o parcial, provocan contracciones en el musculo esquelético ya sea inervado o desnervado.

Si el musculo o nervio se encuentra afectado por un proceso patológico (desnervado, procesos metabólicos graves y prolongados, contracturas mantenidas largo tiempo, inmovilizaciones articulares prolongadas, etc.), deja de contraerse, lentamente pierde su metabolismo propio de la fibra muscular y termina degenerando en otro tejido fibroso que sustituye el tejido muscular. **[8]**

### *Corriente Farádica*

Es una corriente asimétrica, alterna, interrumpida, de bajo voltaje, baja frecuencia y pequeña intensidad. Contrae la musculatura normalmente inervada, se aplica directamente sobre el musculo o indirectamente sobre el punto motor del nervio. **[7]**

- La respuesta muscular será diferente dependiendo del estímulo si es una onda o una sucesión de ondas.
- Proporcionan contracciones musculares sostenidas, es muy semejante a la contracción voluntaria.
- Indicadas en atrofias por inmovilización, desuso, o para aumentar la potencia y el trofismo muscular.
- Contraindicadas en las parálisis espásticas (La **parálisis espástica** es un tipo de **parálisis cerebral** caracterizada por la imposibilidad de relajar los músculos o tenerlos rígidos).

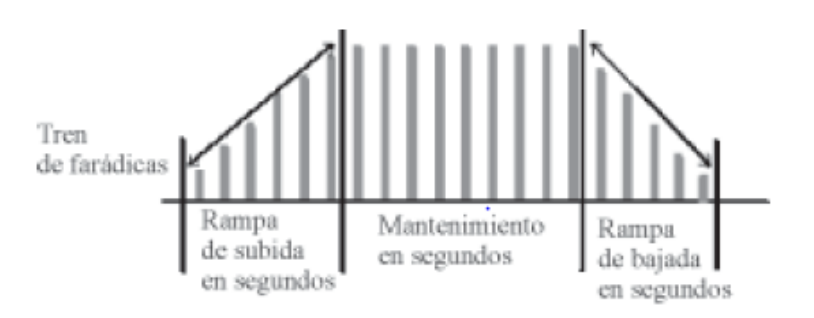

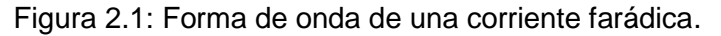

#### *Galvánica interrumpida*

Basada en pulsos, que se caracterizan por tener polaridad e introducir reposos entre los pulsos. Los pulsos pueden ser de diversas formas, pero las esenciales son: cuadrangulares (de subida y bajada brusca).

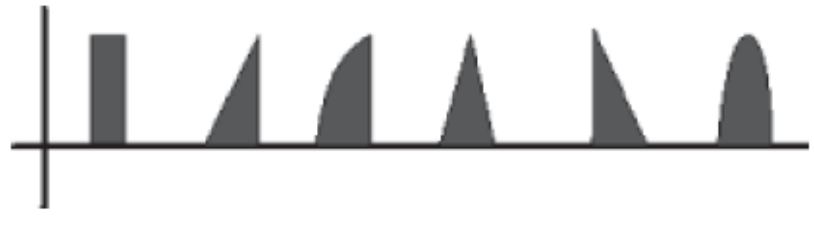

Figura 2.2: Forma de onda de una corriente galvánica.

### *Corriente exponencial*

Corriente de estímulo de baja frecuencia, se caracteriza por tiempos de flujo de corriente de 50-500ms, una pausa larga entre ambos impulsos, es decir, 3-5s, seguida de una intensificación gradual de la corriente.

- La variación de la pendiente es exponencial.
- Tratamiento selectivo de las parálisis periféricas.
- Interesa al musculo paralizado (selectivo).
- Seleccionar electrodos de tamaño adecuado y en los intrínsecos de la mano se utiliza el método monopolar.
- Deben ser tolerados por pacientes.
- Estímulos intensos para contrarrestar la atrofia.
- Determinar la duración del impulso y del intervalo.
- Hallar el umbral galvánico tétano, la mínima intensidad que provoca la contracción umbral con estímulos de 1 segundo de duración.
- Luego determinar el impulso necesario para lograr el umbral de contracción con el mínimo de intensidad.
- La pausa debe ser de 3-4 veces el pulso.

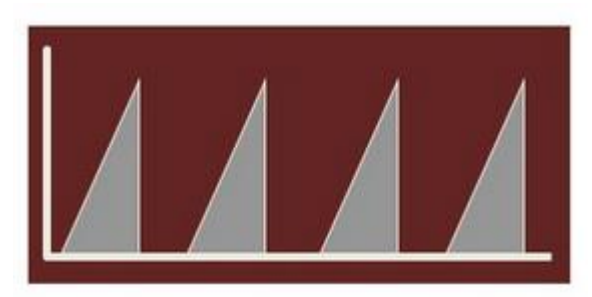

Figura 2.3: Forma de onda de una corriente exponencial.

### *Corriente alterna*

Es una corriente con una frecuencia de 2500Hz, una frecuencia modulada de 50Hz, duración de la fase de 10 segundos, con pausa de 10 segundos y cada fase consta de 25 impulsos de duración de 0,4 segundos por impulso.

Ejemplo: 10 segundos de contracción máxima, seguido de 30-50 segundos de reposo, para evitar la fatiga.

Hoogland utiliza: subir el estímulo durante 10 segundos, mantenerla durante 20 segundos y luego pausa de 30 segundos. Cada sesión de 15 a 20, contracciones que es el tratamiento diario. Frecuencias utilizadas de 20Hz sobre las fibras tónicas, 100Hz para las de fase y 50Hz para actuar indiferentemente.

La despolarización de la membrana muscular o nerviosa origina un potencial de acción que produce contracción muscular influenciada por:

- Intensidad.
- Duración del impulso.
- Pendiente del impulso.
- Polaridad del impulso.
- Frecuencia del impulso.

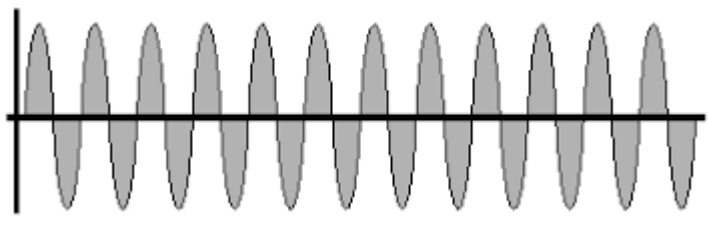

Figura 2.4: Forma de onda de una corriente alterna.

#### *2.3.4. Formas de aplicación*

Existen dos métodos de aplicación para realizar la electroestimulación, que son el monopolar y el bipolar.

#### *Estimulación monopolar*

Se denomina unipolar porque la corriente tiene una dirección, 1 ánodo y 1 cátodo definido. La aplicación de la corriente se hace mediante dos electrodos de tamaño distinto, el electrodo activo es pequeño y se le llama activo y el electrodo mayor es llamado dispersivo o indiferente, debe ser lo suficientemente grande como para que no produzca estimulación alguna.

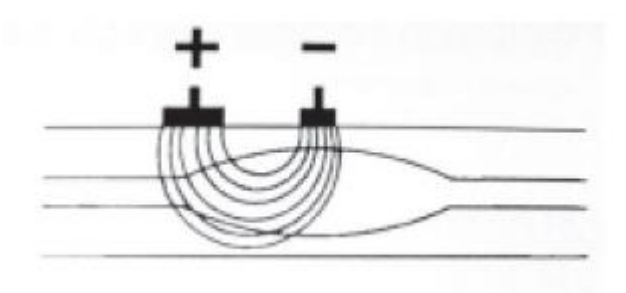

Figura 2.5: Estimulación unipolar.

### *Estimulación bipolar*

Los electrodos empleados deben ser del mismo tamaño, por lo que ambos serán activados, se aplican en los extremos del vientre muscular, logrando una estimulación muscular longitudinal, con el fin de acopiar muchas fibras musculares, este método es útil en el tratamiento de músculos muy débiles, cuando la estimulación unipolar requiera de una potencia fuerte, lo que puede producir es una dispersión del estímulo a otros músculos vecinos y enmascara la respuesta del musculo tratado. Con este método se localiza el estímulo, evitando la contracción de músculos vecinos.

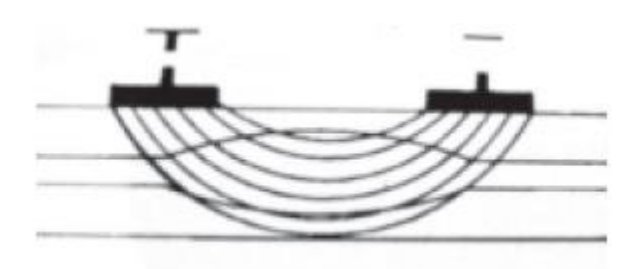

Figura 2.6: Estimulación bipolar.

# **2.4. Seguridad eléctrica.**

Todo este punto referente a la seguridad en el uso de aparatos eléctricos en cuanto a los límites de corriente entre una persona y un aparato eléctrico, se basó en el punto "Electrical Safety", tocado por John Webster en su libro medical instrumentation: Application and design. **[6]**

Los límites de la norma son los que se presentan a continuación:

El cuerpo debe comportarse como un circuito eléctrico. Cuando esto sucede, pueden ocurrir 3 fenómenos:

- Estimulación eléctrica de tejidos excitables (nervio o musculo).
- Calentamiento por efecto resistivo de tejidos.
- Quemadura electroquímica y daño de tejidos, por corriente continua y voltajes muy altos.

Aquí mostraremos los resultados fisiológicos y psicofísicos cuando tenemos a una persona de 70 kilos agarrando dos alambres de cobre No. 8, uno en cada mano. Estos cables están conectados a una fuente de corriente de 60Hz que se aplican al individuo en un lapso de tiempo de 1 a 3 segundos.

### *Umbral de percepción*

El mínimo registrado fue a 0.5 mA a 60Hz. Para corriente continua el rango mínimo variaba entre 2 y 10 mA. La sensación era la de un ligero calentamiento en el punto de contacto con la piel.

### *Corriente de paso*

Esta es definida como la máxima corriente a la cual el sujeto puede soportar esta voluntariamente. El umbral mínimo de esta corriente es de 6 mA.

### *Parálisis respiratoria, dolor y fatiga*

A medida que la corriente incrementa se produce contracciones involuntarias de los músculos respiratorios pudiendo provocarse asfixia si el paso de corriente no se detiene. En los experimentos de corriente de paso los arrestos respiratorios se producían entre 18 y 22 mA. La contracción involuntaria de los músculos y la estimulación de los nervios pueden ser dolorosos y causar fatiga si la exposición es larga.

# *Fibrilación ventricular*

El umbral para la fibrilación ventricular se da entre 75 y 400 mA. En esta situación, el corazón puede alcanzar los 300 latidos por minuto (el rango normal se encuentra entre 60 y 90 latidos por minuto).

### *Contracción miocárdica sostenida*

Cuando la corriente es lo suficientemente alta, el musculo entero del corazón se contrae. Esto es, el corazón deja de latir mientras la corriente es aplicada, pero se recupera el ritmo normal cuando se detiene la aplicación de corriente. Esto ocurre cuando la corriente eléctrica varía entre 1 y 6 A. no se han reportado daños del corazón irreversibles en estos casos

### *Quemaduras y daños físicos*

Poco se sabe sobre los efectos de la corriente a partir de 10 A, particularmente para corrientes de corta duración. El calentamiento por efecto resistivo produce quemaduras en la piel, en los puntos de entrada (entre el cable y la piel de la mano). Voltajes mayores a 240 V pueden provocar punciones en la piel. El cerebro y otros tejidos nerviosos pierden toda su excitabilidad funcional debido al paso de altas corrientes. Una excesiva corriente puede estimular tanto las contracciones musculares que puede despegar las junturas de los huesos con los músculos.

Estos datos son específicos, en el caso del estimulador eléctrico funcional para miembros superiores, el rango que se ocupa depende de una serie de factores, entre ellos, el peso, la composición corporal, la hidratación, etc. Un rango de valores para este tipo de estimulador, va desde los 20 a 40 m(A), siendo 40 el rango superior máximo, por lo que se estima conveniente llegar a solo a los 30 m(A), debido a que de 30 a 40 m(A) son casos raros y pasan a un umbral peligroso.

# **CAPITULO III**

# **3. DISEÑO DEL PROTOTIPO: "ESTIMULADOR ELECTRICO FUNCIONAL".**

# **3.1. Introducción**

En el siguiente capítulo se explicará el desarrollo que se llevó a cabo para el diseño del prototipo de estimulador eléctrico funcional, partiendo desde la base, que serían los componentes utilizados y la forma en que fueron empleados, para así llegar al diseño más preciso posible, además de análisis teóricos y simulaciones de este mismo, pudiendo así explicar claramente el proceso que se llevó a cabo antes su construcción.

# **3.2. Problemática**

En los capítulos anteriores se habló sobre los tipos de rehabilitación y enfermedades que pueden derivar a pacientes a sufrir condiciones que limitan la capacidad de uso de músculos, para cualquier tipo de tarea, también se expuso lo que es la estimulación eléctrica funcional, lo que nos da el paso a la siguiente pregunta ¿Cómo podemos diseñar un prototipo de estimulador eléctrico funcional?

# **3.3. Planteo del diseño del prototipo de EEF.**

Para el diseño de nuestro prototipo de estimulador eléctrico funcional, es necesario tener en cuenta las variables que se deben considerar críticas y esenciales para nuestro dispositivo y desde este punto de vista tenemos dos puntos críticos a tener en consideración:

### *La corriente*

Debido a los riesgos que implica el traspasar los límites permitidos en la interacción del paciente y el dispositivo, pues esto puede ser causante de nuevas lesiones y en el peor de los casos, en los brazos, se puede producir fractura de hueso o cortes de ligamentos, es muy importante tener control de esta variable.

# *La forma de onda*

En este punto es muy importante saber y regular que tipo de señal se está entregando al paciente, pues un mal uso de estas podría acarrear otras lesiones.

Para la corriente se determina un rango máximo de entre (35-40) mA, para que el prototipo no pueda dañar nunca al paciente, el rango de la corriente esta estandarizado debido a que la resistencia de la piel es muy variable, además de que, para un análisis más completo, la piel no actúa solamente como una resistencia, pero para análisis de estimulación eléctrica funcional, se permite tener un modelo estándar que lo simula como una resistencia.

Como ya se vio en los capítulos anteriores, la forma de onda puede ser de muchas maneras, dependiendo de qué necesidad tengamos, en nuestro caso se utilizará una corriente neo-farádica (derivada de la corriente farádica, descubierta por Faraday), en este trabajo la señal es de forma cuadrada y para nuestro diseño se utilizará en el método monopolar.

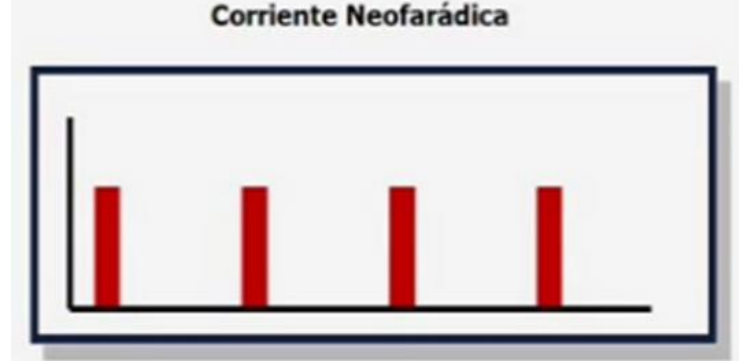

Figura 3.1: Forma de onda de una corriente Neo-Farádica monopolar.

### *3.3.1. Etapas del prototipo según su funcionamiento*

### *Interfaz HMI*

Es una aplicación desarrollada en Visual Studio 2017, en la cual el usuario debe ingresar la amplitud de la señal (en mA) que se desea para llevar a cabo la estimulación. Esta se comunica con Arduino vía puerto serie y le envía la información antes mencionada.

# *Arduino*

Cumple la función de generar una señal de información (en un byte) con respecto al nivel recibido previamente desde la interface HMI. Además de esto se encarga de dar forma de corriente "Neofarádica" a la señal en su salida. Cabe mencionar que a la salida, este dispositivo entrega una señal de información en un byte.

# *Conversor Digital-Análogo (DAC)*

La función que cumple esta etapa es convertir la señal de información proveniente del arduino, en una señal analógica de tensión. Esta varía su amplitud dependiendo de la palabra digital proveniente de arduino.

# *Conversor tensión-corriente*

El dispositivo como su nombre lo indica, convierte las variaciones de tensión en la entrada en variaciones de corriente a la salida y responde a la topología de carga flotante.

Este dispositivo consta de dos etapas, que serán mencionadas en base a sus dispositivos electrónicos principales:

#### *a) Amplificador operacional*

En esta etapa el amplificador operacional, está conectado en topología no inversora y es el que hace la conversión tensión-corriente.

#### *b) Transistor*

En esta etapa se utiliza un transistor BJT como refuerzo de corriente, es conectado a la salida del amplificador operacional para así de esta forma realizar un refuerzo en la corriente del conversor.

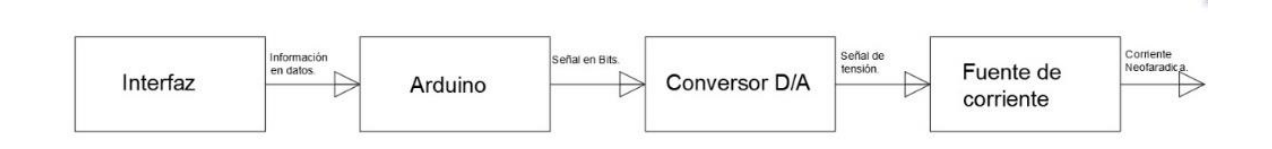

u

ra 3.2: Diagrama en bloques del prototipo.

#### *3.3.2. Diseño de la fuente de corriente*

Después de lo dicho anteriormente, se plantea el circuito que puede resolver todas estas variables, para el análisis siguiente se toma en consideración solo la parte del conversor tensión a corriente, porque las anteriores (etapas de la Interfaz HMI y Arduino), tienen que ver con la forma de la señal y se verán representadas por una fuente de pulsos, que es el equivalente a esas dos etapas. **[11]**

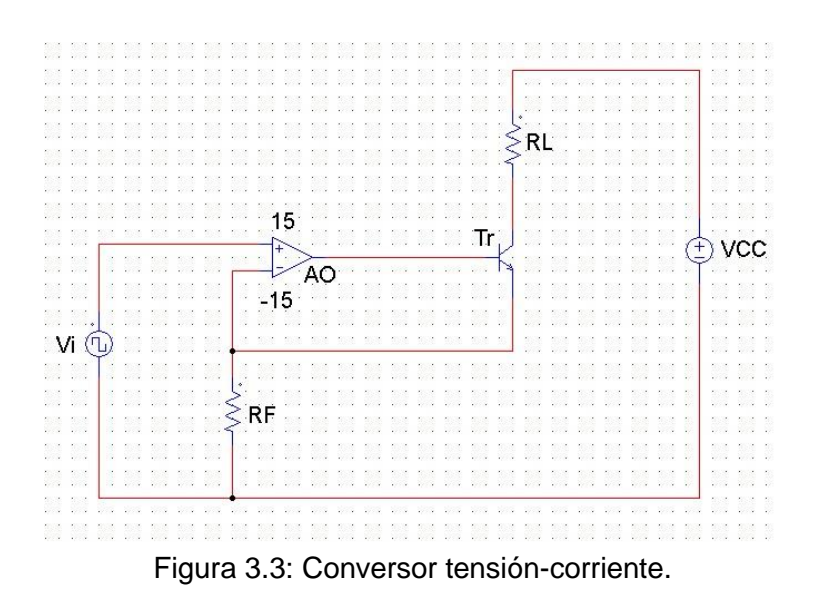

La primera ecuación que se despeja viene de otro circuito, el que se representa a continuación:

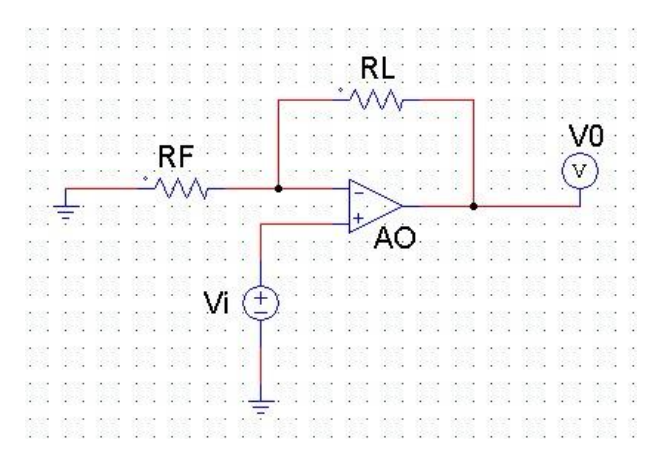

Figura 3.4: Amplificador operacional no inversor con carga flotante.

Este tipo circuito utiliza una de las propiedades de los amplificadores operacionales, la cual es:

$$
I_l = \frac{V_i}{R_f} \tag{3.1}
$$

- Donde:
	- a)  $I_l$  = Corriente en la carga (mA).
	- b)  $V_i$  = Tensión de entrada (V).
	- c)  $R_f$  = Resistencia de control (Ω).

Esta ecuación se despeja directamente de una propiedad del amplificador operacional, que nos dice que la tensión diferencial entre las entradas debe ser cero, para que esto se cumpla, las tensiones en la entrada inversora y no inversora, deben ser iguales. Es quiere decir que:

$$
V_{i+} = V_{i-}
$$

Haciendo la sumatoria de tensiones de Kirchhoff en el lazo del transistor, de la figura 3.3, se obtiene la siguiente ecuación:

$$
V_{cc} = I_L * R_L + V_{ce} + V_i
$$
 (3.2)

- Donde:
	- a)  $V_{cc}$  = Tensión de alimentación (V).
	- b)  $I_L$  = Corriente en la carga (mA).
	- c)  $R_L$  = Resistencia en la carga (Ω).
	- d)  $V_{ce}$  = Tensión Colector-Emisor en el transistor (V).
	- e)  $V_i$  = Tensión en la entrada (V).

Ahora que ya se tiene en consideración las dos ecuaciones que rigen el comportamiento de este circuito, se puede proceder a realizar los cálculos teóricos del diseño.

#### *3.3.3. Análisis y cálculos teóricos.*

Según el estudio previo a realizar este diseño se obtienen los siguientes parámetros, que podemos definir como constantes para efectos de análisis teóricos, todo esto es para poder operar en los rangos que se necesitan:

$$
R_L = 1k(\Omega)
$$

$$
I_{Lmax} = 30m(A)
$$

Luego, se procede a dar valores a las otras variables, según lo que se necesita:

$$
R_F = 250(\Omega)
$$
  

$$
Vceq_{min} = 3 (V)
$$
  

$$
V_i = variable
$$

Para que el transistor se mantenga en la zona activa y se polarice, entonces se debe elegir un valor de  $V_{ceq}$  que permita todo esto, se eligió un valor de 3(V) debido a que así se asegura que permanezca en zona activa.

Con los datos que se poseen, podemos despejar la primera ecuación (3.1):

$$
I_L = \frac{V_i}{R_f}
$$

 $Vi_{max} = I_{Lmax} * R_F$ 

$$
Vi_{max} = 30m(A) * 250(\Omega) = 7.5(V)
$$

Con los valores que ahora se tienen, se puede proceder a calcular el valor de  $V_{cc}$ , despejando este de la segunda ecuación (3.2):

$$
V_{cc} = V_{ceq} + (R_L + R_F) * I_L
$$

$$
V_{cc} = 3(V) + (1.25k(\Omega)) * (30m(A)) = 40.5(V)
$$

Con los valores dados, el circuito teórico, queda de la siguiente manera:

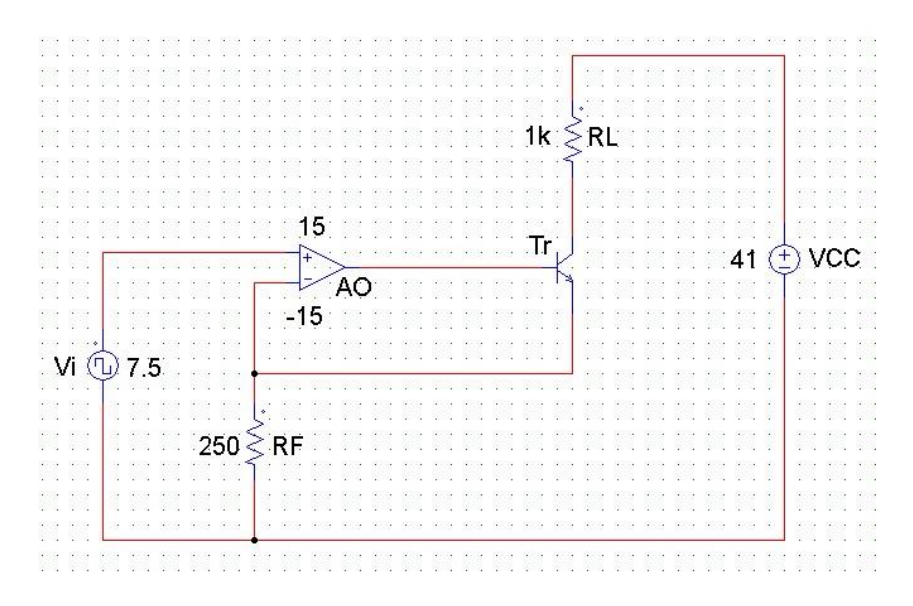

Figura 3.5: Circuito del prototipo teórico.

Ahora con el diseño del circuito listo, se procede a tabular los datos teóricos esperados.

| $V_i(V)$                | $I_L(m(A))$    | $V_{RL}$ (V)   | $V_{ce}(V)$ | $V_{RF}(V)$    |
|-------------------------|----------------|----------------|-------------|----------------|
| 0                       | 0              | 0              | 41          | 0              |
| 0.5                     | $\overline{2}$ | $\overline{2}$ | 38.5        | 0.5            |
| $\mathbf{1}$            | $\overline{4}$ | 4              | 36          | $\mathbf{1}$   |
| $1.5\,$                 | 6              | 6              | 33.5        | 1.5            |
| $\overline{2}$          | 8              | 8              | 31          | $\overline{2}$ |
| $\frac{2.5}{3}$         | 10             | 10             | 28.5        | 2.5            |
|                         | 12             | 12             | 26          | 3              |
| 3.5                     | 14             | 14             | 23.5        | 3.5            |
| $\overline{\mathbf{4}}$ | 16             | 16             | 20          | $\overline{4}$ |
| 4.5                     | 18             | 18             | 18.5        | 4.5            |
| $\overline{5}$          | 20             | 20             | 15          | 5              |
| 5.5                     | 22             | 22             | 13.5        | 5.5            |
| 6                       | 24             | 24             | 10          | 6              |
| 6.5                     | 26             | 26             | 8.5         | 6.5            |
| $\overline{7}$          | 28             | 28             | 5           | $\overline{7}$ |
| 7.5                     | 30             | 30             | 3.5         | 7.5            |

Tabla 3.1: Valores teóricos del prototipo.

**Nota**: Teóricamente el transistor debe tener un valor  $V_{BE} \geq 0.7(V)$ , esto para que el transistor comience a funcionar, por lo tanto, el valor de  $V_{ce}$  seguirá siendo cero, a menos que esto se cumpla.

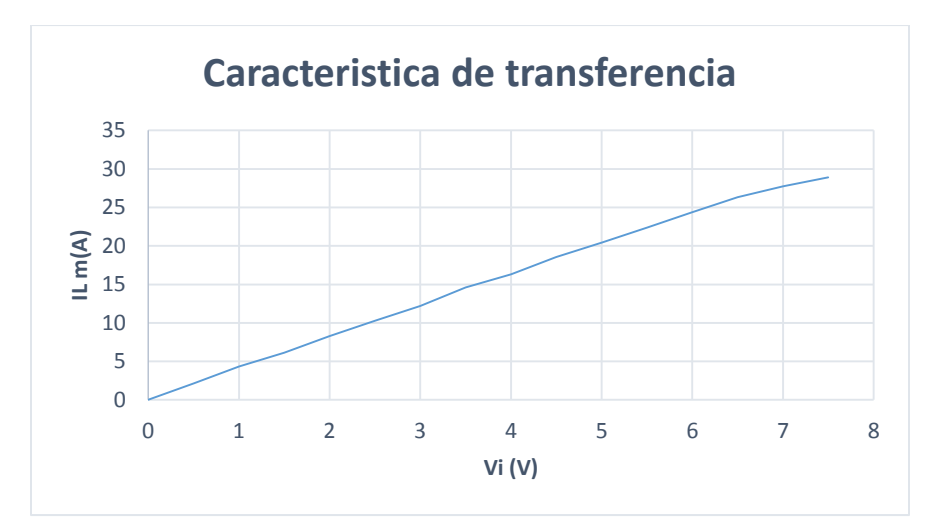

A continuación, se muestra un gráfico de los valores.

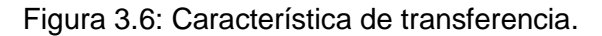

La curva de la figura 3.6 responde a la característica de transferencia del circuito, que se muestra a continuación.

$$
I_L = (4 \times 10^{-3}) \times V_i \left[ m(A) \right] \tag{3.3}
$$

• Donde:

a)  $I_L$  = Corriente en la carga (mA).

b)  $V_i$  = tensión en la entrada (V).

Luego de este análisis teórico, se procede a ver la simulación en computadora del circuito.

### *3.3.4. Análisis y cálculos simulados.*

El análisis del circuito en simulación, se lleva a cabo con el simulador POWER SIM, que es un software de simulación muy confiable y es el que ha respondido de mejor manera, siendo más preciso que los otros tipos de software que se utilizan en este tipo de trabajo normalmente.

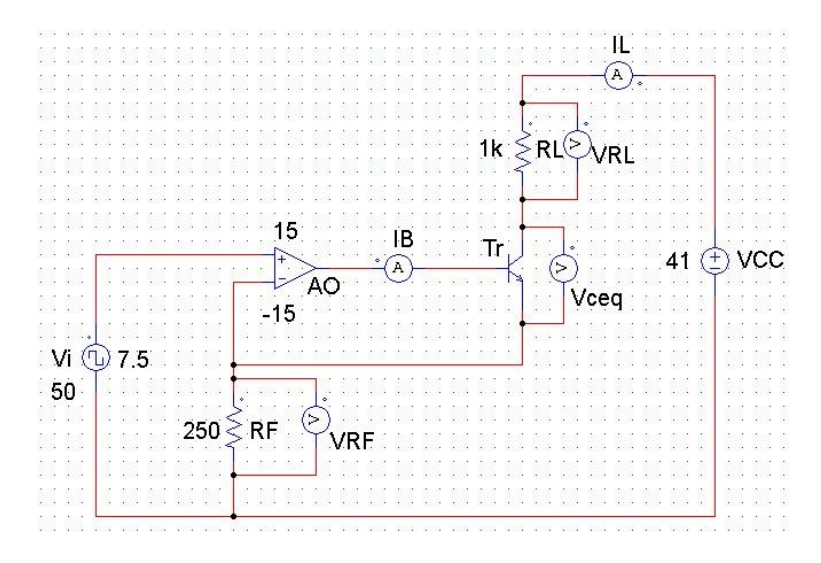

Figura 3.7: Circuito simulado con valores teóricos.

A continuación, se tabularán los valores simulados del circuito.

Tabla 3.2: Valores simulados.

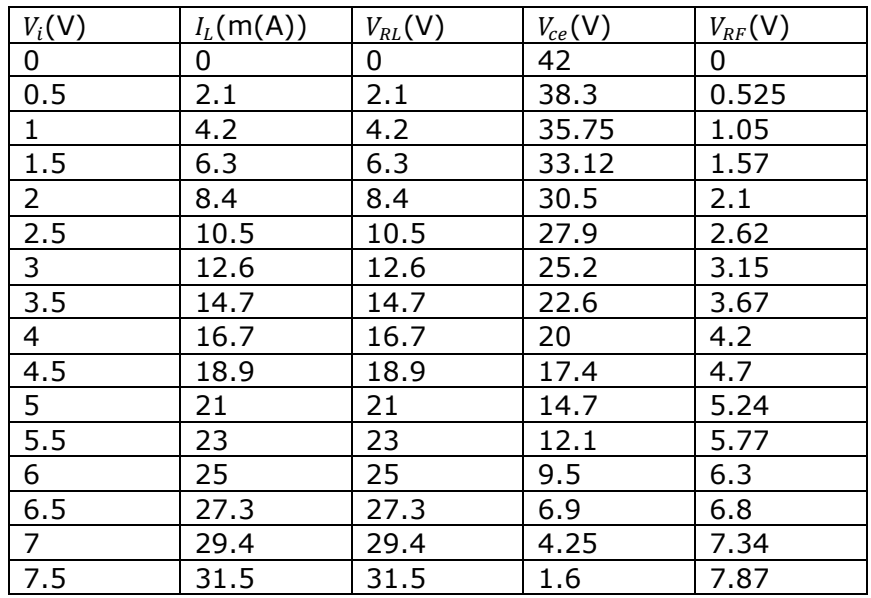

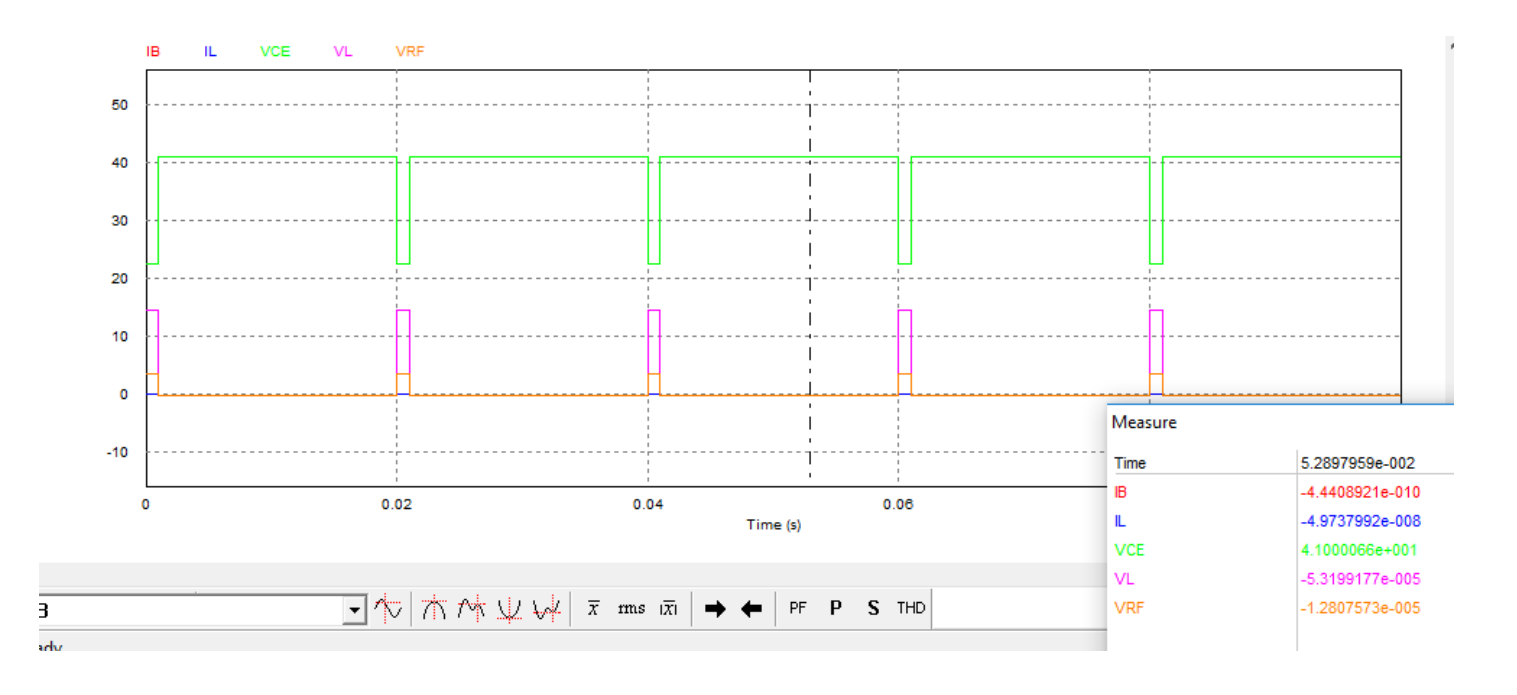

Se adjuntarán algunas imágenes de la simulación, para demostrar la veracidad de los valores tabulados.

Figura 3.8: Gráfico con valores en Psim, para una Vi=3.5 (v).

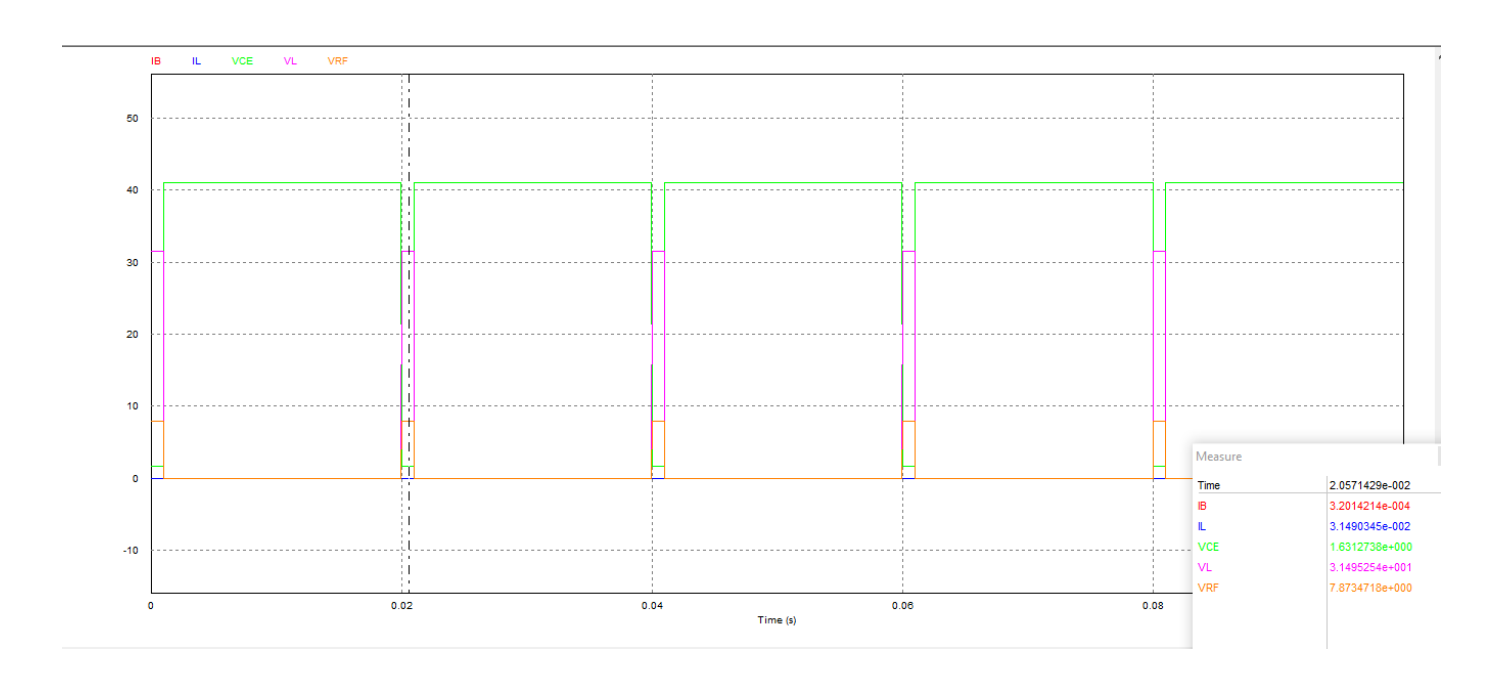

Figura 3.9: Gráfico con valores en Psim, para una Vi=7.5 (v).

Luego de terminar con el análisis teórico y simulado, procedemos a hacer el diseño del circuito.

#### *3.3.5. Diseño del circuito*

Para la primera parte del diseño, necesitamos elegir los componentes electrónicos a utilizar, para eso nos basaremos en sus características generales.

Para la parte del controlador, tenemos el Arduino, que en nuestro prototipo será el "Arduino MEGA". El motivo por el cual se eligió este dispositivo es debido a su gran versatilidad y relación calidad-precio.

Las características generales del dispositivo se presentan a continuación:

- Microprocesador ATmega 2650.
- Tensión alimentación (recomendado) entre 7 a 12 Volts.
- Integra regulación y estabilización de  $\pm$ 5  $Vcc$ .
- 54 líneas de entradas/salidas digitales (14 de ellas se pueden utilizar como salidas PWM).
- 16 entradas analógicas.
- Máxima corriente continua para las entradas es 40mA.
- Salida de alimentación es 3.3V con 50mA.
- Memoria de programa de 256kb (el bootloader ocupa 8kb).
- Memoria SRAM de 8kb para datos y variables de programa.
- Memoria EEPROM para datos y variables no volátiles.
- Velocidad de reloj de trabajo de 16MHz.
- Reducidas dimensiones de 100x50mm.
- Comunicación vía puerto serie con el PC (conversor serie/USB).

#### *Desarrollo del programa para Arduino*

El desarrollo del programa del dispositivo fue realizado en su totalidad en el entorno de programación de Arduino, mediante el software denominado "Arduino IdE", puesto a disposición de los usuarios de Arduino por el mismo fabricante en su sitio web oficial. El lenguaje de programación utilizado es propio de Arduino, que se basa en el lenguaje de programación C++. **[12]**

El programa consiste en ingresar números mediante el teclado de un PC. Al dispositivo, estos son interpretados y procesados de tal manera que en uno de sus puertos de salida (puertos de salida Puerto B, pines desde el 22 al 29), se obtenga una palabra digital (en 8 bits, 1 byte) que representa directamente el numero ingresado previamente en el teclado del PC (números del 0 al 30 que representan los niveles de corriente con los cuales se quiere estimular el musculo), como la representación es en 1 byte, entonces la palabra binaria ira desde 0 a 255.

Además de esto se debe controlar el tiempo en el cual la palabra digital presente en la salida toma un valor de uno y el tiempo en el cual el Puerto B está en cero. Esto es con el fin de dar forma a la señal "neo-farádica", los tiempos son el estímulo y el descanso.

En la segunda parte que es la del conversor digital-análogo, el dispositivo seleccionado para cumplir los requerimientos previamente mencionados es el DAC0808. A continuación, se presentan algunas de las características de este componente.

- Exactitud relativa es  $\pm 0.19$ % error máximo.
- Rápido tiempo de establecimiento = 150ns (típico).
- Entradas no inversoras son compatibles con TTL y CMOS.
- Rango de tensión de alimentación =  $\pm$ 4.5*V a*  $\pm$  18*V*.
- Bajo consumo de energía =  $33mW$   $a + 5V$ .
- $-$  Exactitud = 8bit.

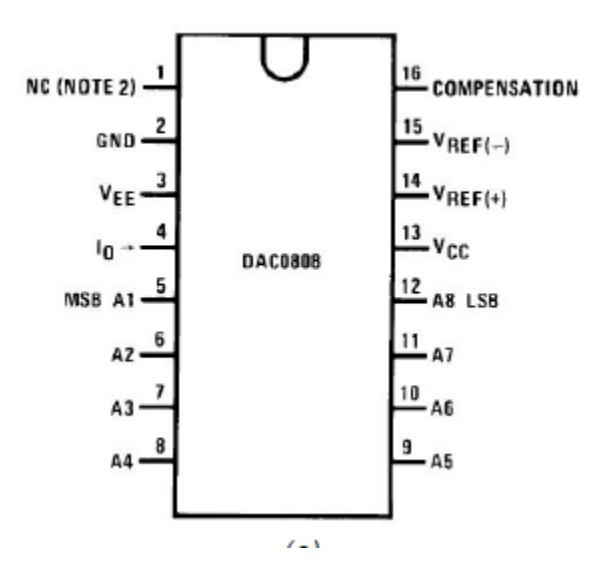

Figura 3.10: DAC0808

#### *Conversor digital-análogo*

Para este diseño se utiliza la topología recomendada por el fabricante, que se muestra en la figura 3.11.

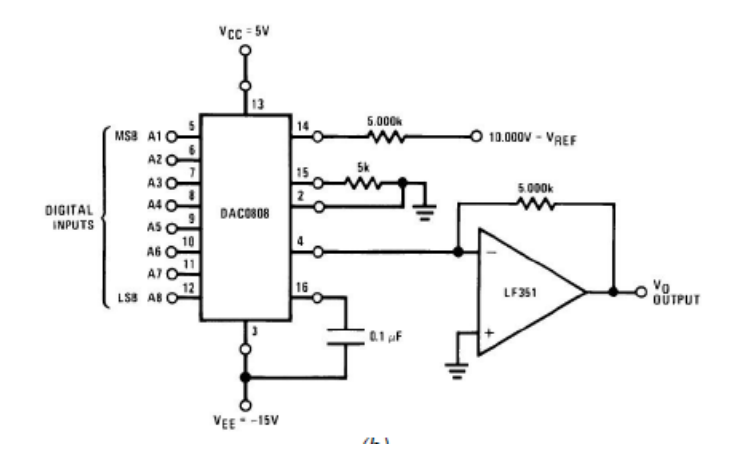

Figura 3.11: Circuito conversor digital-análogo.

*Nota*: Se reemplaza el amplificador operacional de la salida del conversor (LF351) por un TL082. La razón de es que el TL082 no necesita ajuste de offset y es más rápido y estable.

 El circuito descrito en la figura 3.11 responde a la siguiente ecuación de salida:

$$
V_0 = V_{REF} \left(\frac{A_0}{2} + \frac{A_1}{4} + \frac{A_2}{8} + \frac{A_3}{16} + \frac{A_4}{32} + \frac{A_5}{64} + \frac{A_6}{128} + \frac{A_7}{256}\right) \tag{3.4}
$$

- Donde:
	- a)  $V_0$  = Tensión de salida del conversor (V).
	- b)  $V_{REF}$  = Tensión de referencia (V).

Por lo que fijando una tensión de referencia igual a 7,5(V), tendremos valores entre 0 a 7,5 (V) dependiendo de la entrada.

Todo lo anterior a una resolución igual a:

$$
Q = \frac{F_{escala}}{2^n} \tag{3.5}
$$

- Donde:
	- a)  $F_{escala}$  = Fondo de escala.
	- b) n=número de bits.

$$
Q = \frac{7.5 - 0}{2^8} = \frac{7.5}{256} = 29.3m(V)
$$

Lo anterior quiere decir que por cada cambio de bit menos significativo existirá un cambio de 29.3m (V) a la salida.

#### *Conversor tensión-corriente*

#### *a) Amplificador operacional no inversor*

Para esta etapa se utiliza el amplificador operacional TL082 por su bajo offset y rápida respuesta. Es conectado en topología no inversor y es el que hace la conversión tensión-corriente. La corriente en la carga está dada por:

$$
I_l = \frac{V_i}{R_f}
$$

#### *b) Transistor*

Para esta etapa se utiliza el conocido transistor BJT 2N2222 por su bajo costo y fiabilidad.

El transistor es conectado a la salida del amplificador operacional, para así de esta forma, realizar un refuerzo en corriente al conversor.

Quedando de la manera que se muestra en la figura 3.7.

#### *Interfaz HMI*

Se hace imperante el diseñar una interfaz de tipo software que sea de fácil manipulación para el usuario.

Para esta parte se utilizará el programa Visual Studio 2017.

Microsoft Visual Studio es un entorno de desarrollo integrado (IDE, por sus siglas en inglés) para sistemas operativos Windows.

El desarrollo de la interfaz HMI se detalla en el siguiente capítulo.

#### *Observación*

Luego del análisis teórico y práctico, se deben especificar algunos factores de riesgos, pues el estimulador estará en directo contacto con un paciente. Por lo tanto, nos debemos hacer la siguiente pregunta:

¿Qué es lo que nunca debe suceder en una fuente de corriente? La respuesta es que una fuente de corriente jamás debe quedar abierta en ningún punto.

#### ¿Por qué?

Porque la fuente de corriente, como su nombre lo indica, en todo momento tiene un flujo constante de corriente (electrones), por lo que, si se abre en algún punto, la fuente seguirá enviando electrones a uno de los puntos abiertos, mantendrá el flujo ahí, de manera que se irán acumulando más electrones que no tienen dónde ir, incrementando la tensión entre los extremos de la fuente idealmente hasta el infinito.

Ahora, si ponemos esto en nuestro circuito, en caso de que la fuente quede abierta en un punto, algo se va a quemar en cuanto haya suficiente tensión como para que esos electrones acumulados se vayan de golpe a un lado, quemando el circuito.

Si por algún motivo esto llega a suceder en los electrodos, esa tensión se verá enfocada en el electrodo que envía la señal, por lo que podríamos causar lesiones al paciente.

La solución que se le puede dar a este problema, es que, para que la fuente de corriente nunca se encuentre abierta, se le debe dar un camino secundario por el cual pueda circular. Para lo cual se utilizará una resistencia en paralelo, suficientemente grande.

# **CAPITULO IV**

# **4. CONSTRUCCION, PRUEBAS Y MEDICIONES DEL PROTOTIPO TERMINADO.**

# **4.1. Introducción**

En el capítulo siguiente, se mostrará el prototipo final, la construcción en base a los capítulos anteriores y como este responde en el mundo real, para eso se harán pruebas y se tomarán medidas, en contraste a los valores teóricos y simulados.

# **4.2. Problemática**

Con el avance constante en tecnología médica a nivel mundial, cada vez es más imperante el implementar dichos conocimientos en forma práctica, para eso es necesario la creación de dispositivos eléctricos que, de forma real puedan ayudarnos de diferentes maneras. Para lo que se vuelve una necesidad el empezar a plantearnos ¿Qué podemos hacer nosotros? Esto se responde en este capítulo, pues en la parte final de nuestro proyecto, logramos llegar a la realización de nuestro prototipo.

# **4.3. Construcción del prototipo.**

En este apartado se detalla la construcción del prototipo final, además de la interfaz HMI desarrollada en Visual Studio 2017.

# *4.3.1. Interfaz HMI*

El objetivo de este programa es enviar datos por medio del puerto serie de la computadora hacia el puerto serie de arduino. La conexión entre la computadora y arduino será vía alámbrica, con un cable USB.

Estos datos, contienen la información de la amplitud (mA) que se desea en la señal a la salida del prototipo. El formato en el cual son enviados estos datos es código ASCII.

Teniendo lo anterior claro se procede a detallar los procedimientos llevados a cabo para desarrollar la interfaz HMI en el software Visual Studio 2017. **[13]**

Lo primero es abrir el programa visual Studio, seleccionar nuevo proyecto. Esto abrirá una ventana de Visual C#, donde se debe escoger el modo "Aplicación de Windows Form".

Para el siguiente paso diseñaremos un formulario agregando los componentes a utilizar en nuestro programa.

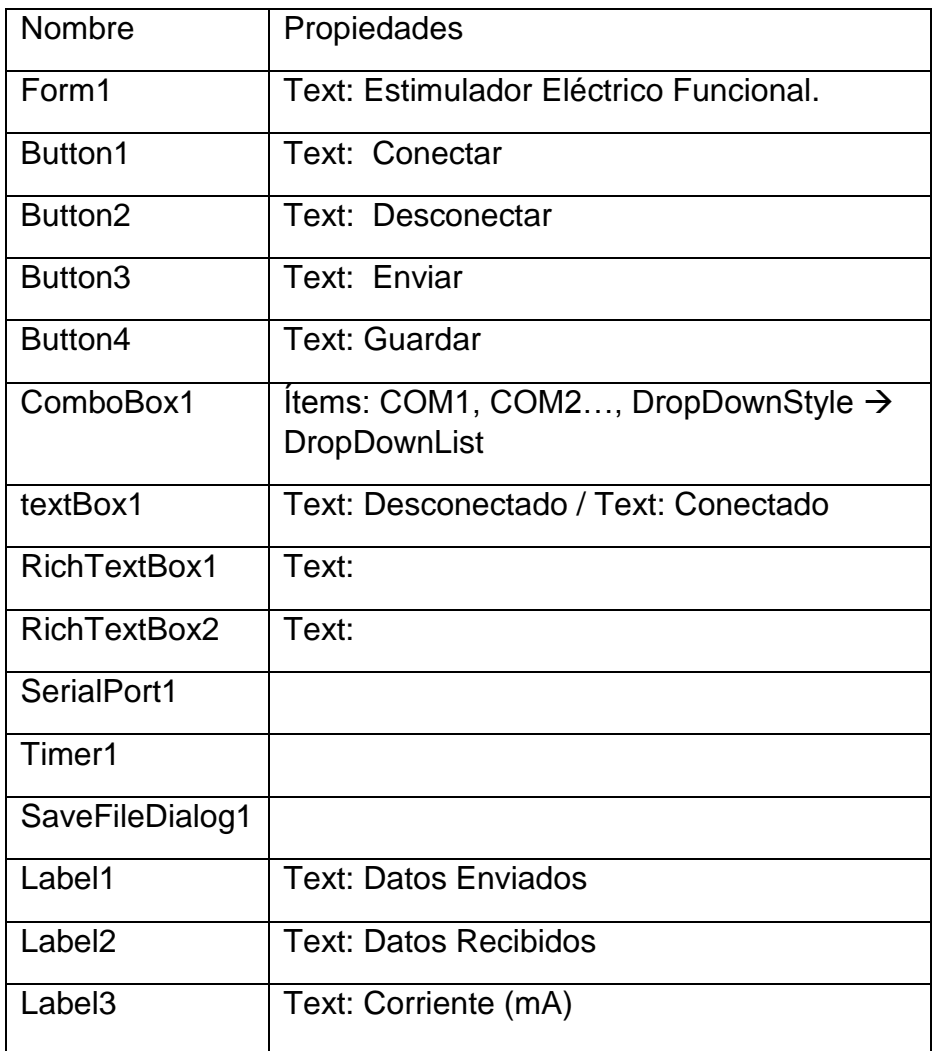

Tabla 4.1: Elementos utilizados en el software.

Importante, para llevar a cabo el programa se deben agregar las librerías adicionales de entrada y salida para la comunicación.

using System.IO.Ports; using System.IO;

 Llene el ComboBox1 el que contendrá los puertos COM a disposición por medio de la propiedad Ítems, además para bloquear la edición de ComboBox, debe ir a la propiedad DropDownStyle y cambiarla a DropDownList.

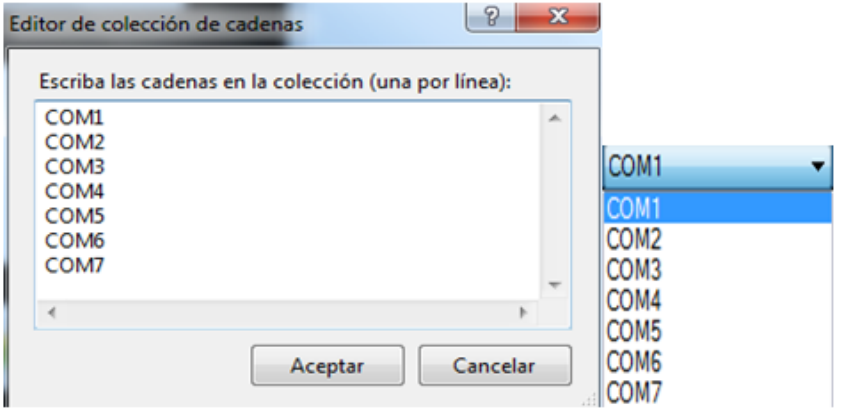

Figura 4.1: Editor de puertos "COM".

Se debe agregar el siguiente código al Botón Conectar.

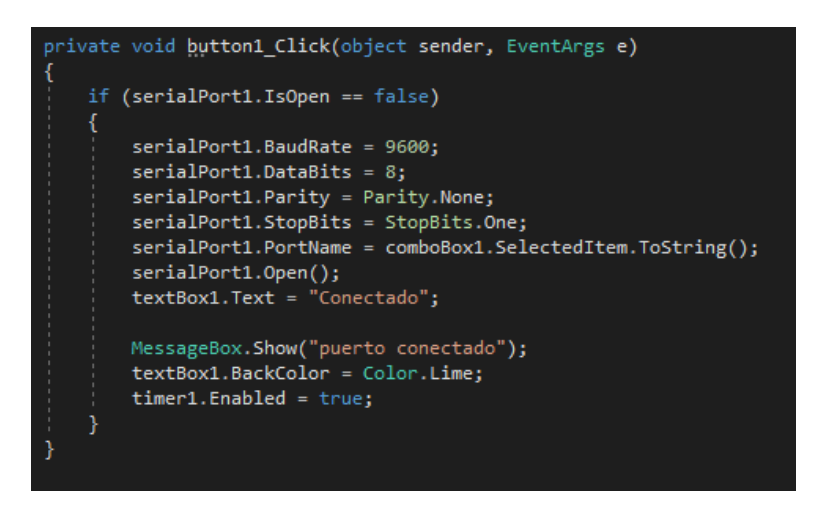

Figura 4.2: Código del botón "Conectar".

En el ciclo "if" se configuran los parámetros del puerto COM, estando configurado se abre el puerto, se muestra un mensaje de apertura, además se habilita el timer.

Luego se agrega el código al botón desconectar.

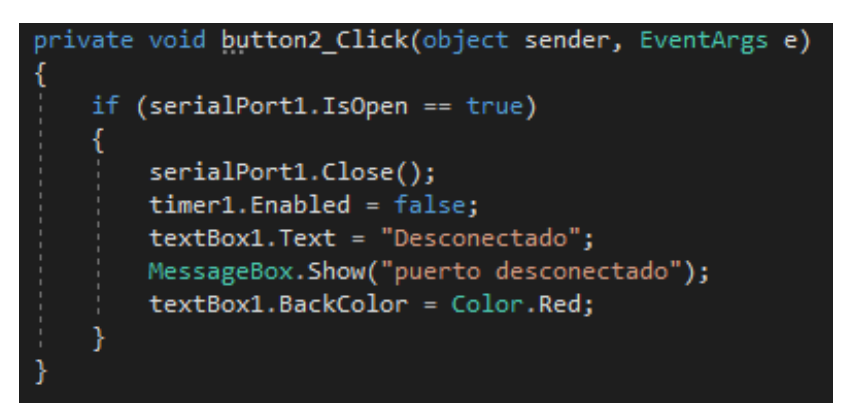

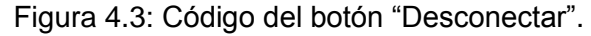

Se agrega el código del botón Enviar

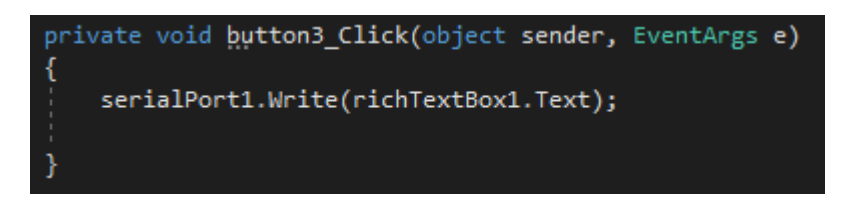

Figura 4.4: Código del botón "Enviar".

Las operaciones que se van realizando son almacenadas en el "richtextbox1" para tener un seguimiento de lo realizado.

 Para finalizar se emplea la función timer1\_Tick y un botón para guardar el contenido de la comunicación.

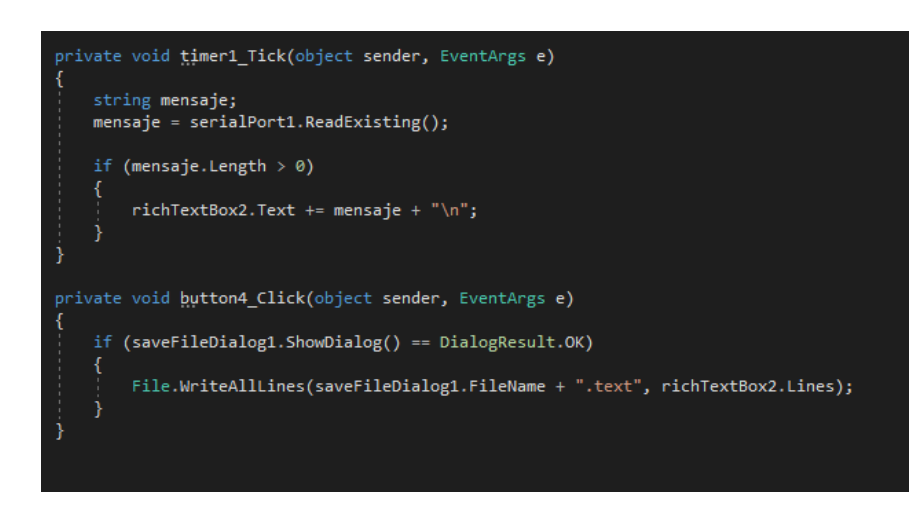

Figura 4.5: Código del "Timer".

Mediante el timer1 se almacena en el richtextBox2 el contenido recibido de la comunicación serial, así se tiene un registro de lo que se recibe en la comunicación. Es muy importante que se declare la variable mensaje. Para esto se debe agregar en el código del timer1 de la siguiente manera:

string mensaje;

La programación completa en Visual Studio, estará disponible en el Anexo [D].

Lo primero que se debe hacer con la interfaz es elegir el puerto serial para la comunicación, si no se elige bien, no puede existir comunicación entre el Arduino y la computadora, luego de hacer esto, se conectan. El programa nos avisa si el puerto está conectado.

Básicamente, lo que hace el Programa es enviar un dato numérico en formato ASCII, a la entrada USB del Arduino, el cual recibe este dato y lo reenvía en forma de bits (8bits en nuestro caso en particular).

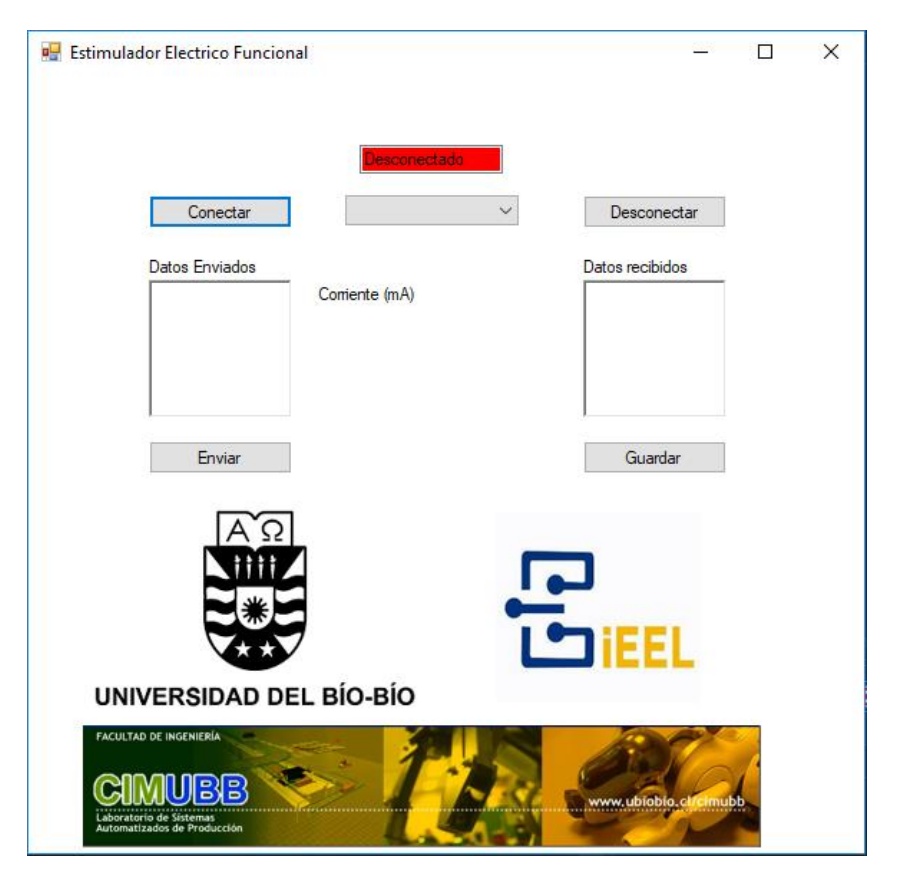

Figura 4.6: Interfaz HMI

# *4.3.2. Esquemático y construcción del prototipo EEF*

Luego de todo lo anterior y con el programa de arduino previamente diseñado (anexo [C]) se procede a cargar el programa en arduino y realizar las conexiones con el conversor digital-análogo. Además, realizar todas las conexiones correspondientes mostradas en la figura 4.7.

Los materiales utilizados se muestran en la siguiente tabla:

Tabla 4.2: Componentes utilizados en la construcción del prototipo.

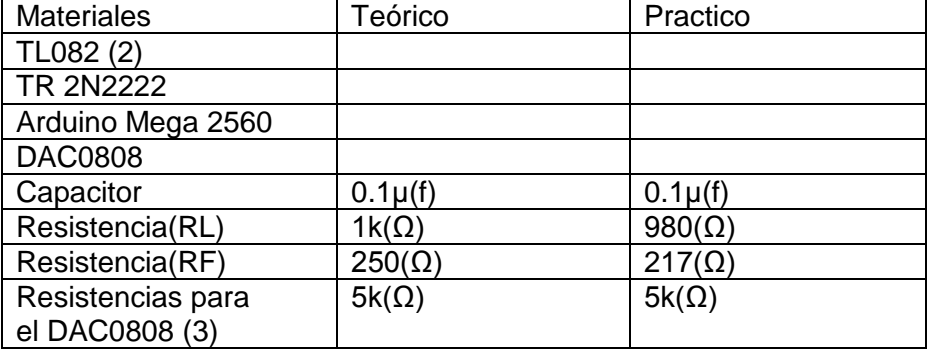

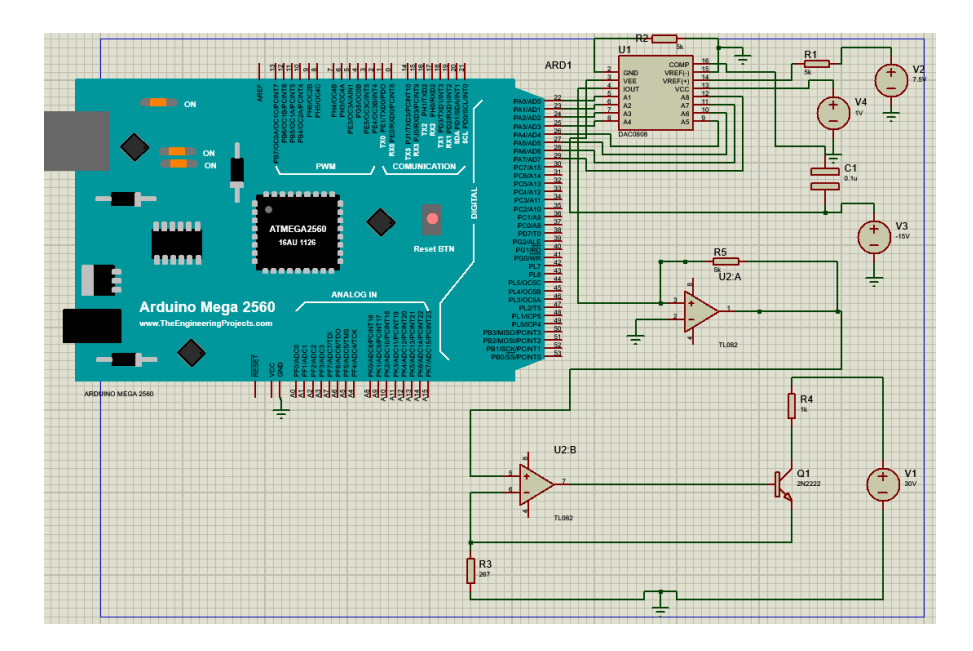

Figura 4.7: Esquemático del prototipo final.

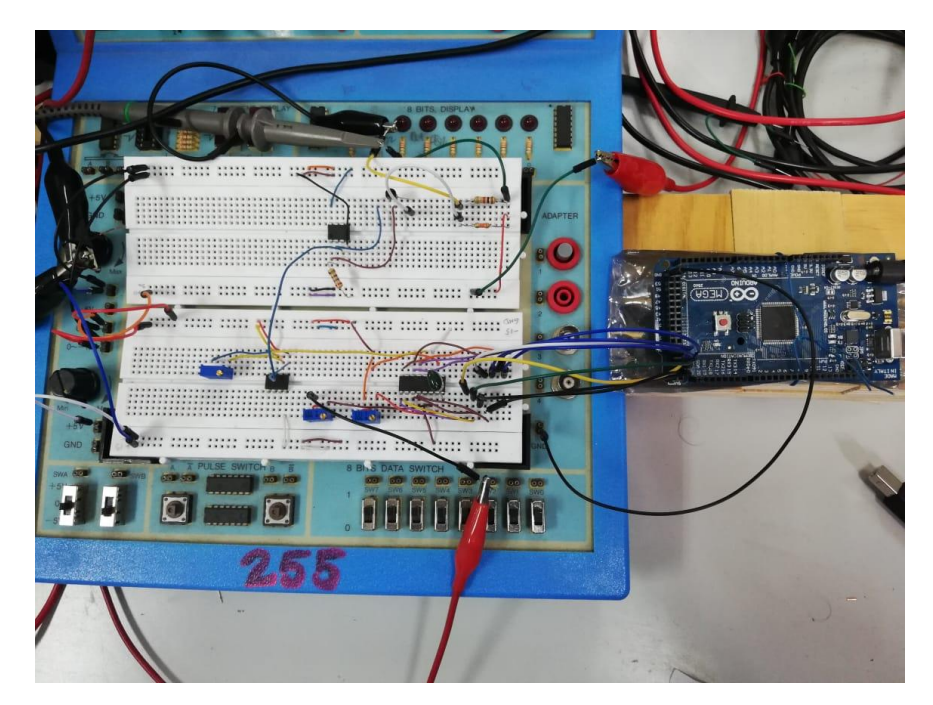

Figura 4.8: Prototipo.

# **4.4. Pruebas y mediciones del Prototipo**

### *Pruebas en corriente continua*

Antes de las pruebas con señal, se realizan pruebas en corriente continua, esto para verificar el correcto funcionamiento de la fuente de corriente.

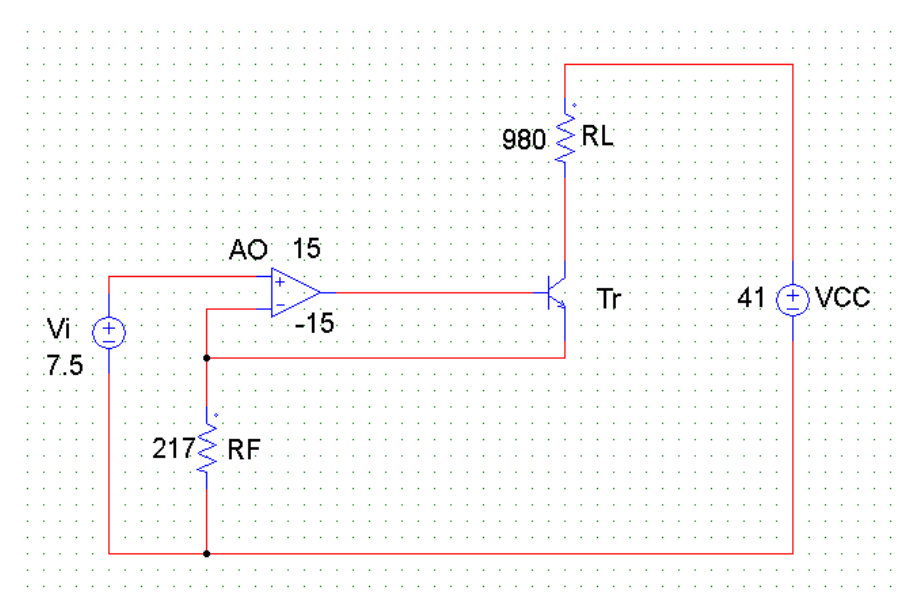

Figura 4.9: Esquema de las pruebas en señal continúa.

Estas pruebas nos demuestran si la fuente de corriente funciona de la manera esperada, para lo cual se extraen los siguientes resultados.

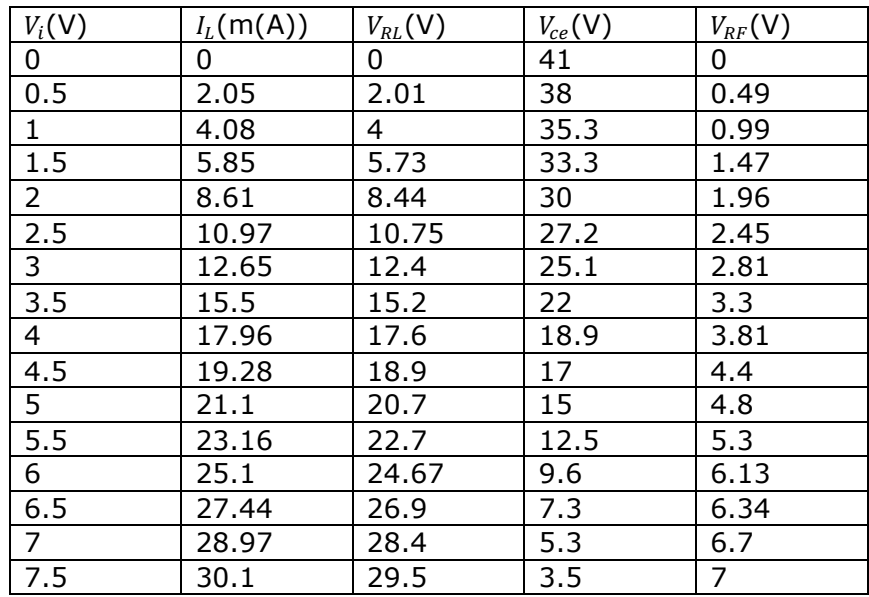

#### Tabla 4.3: Mediciones prácticas en corriente continua.

Con el prototipo construido, se proceden a realizar las pruebas necesarias para verificar los rangos de operación del mismo.

Luego de la construcción del prototipo se toman las mediciones para ver la respuesta de nuestro prototipo, las imágenes muestran la respuesta en la resistencia RL de 0,98k (Ω), que simula la posición en donde estaría la salida de los electrodos.

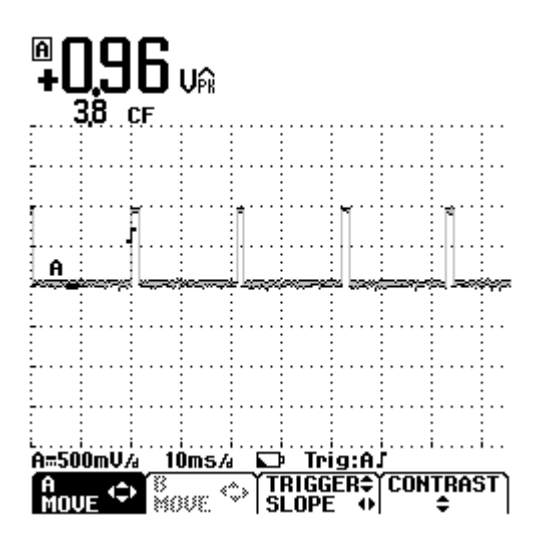

Imágenes de muestra, sacadas del osciloscopio.

Figura 4.10: Señal de salida con  $V_i = 1$  (V).

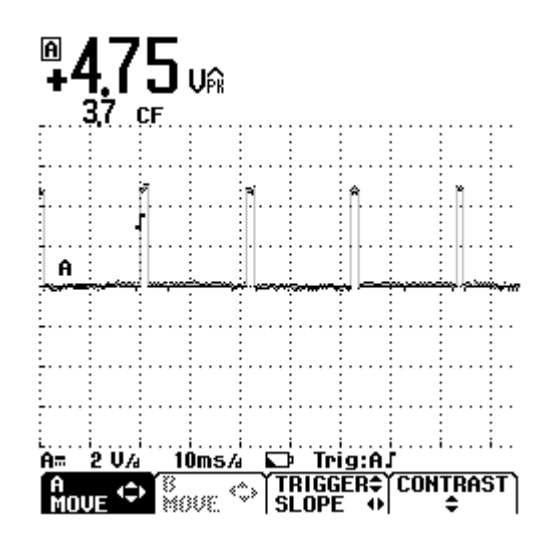

Figura 4.11: Señal de salida con  $V_i = 5 (V)$ .

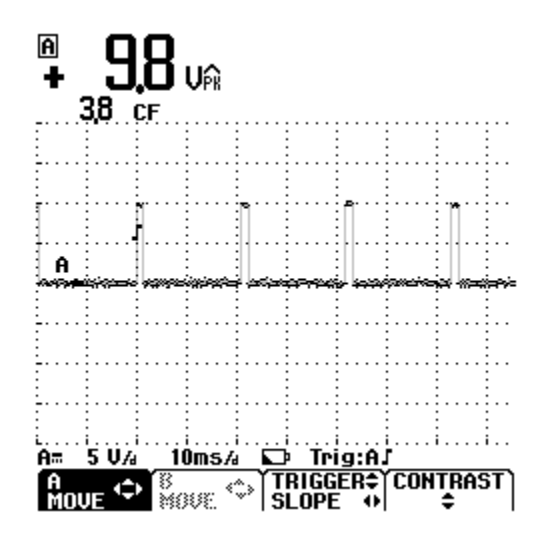

Figura 4.12: Señal de salida con  $V_i = 10$  (V).

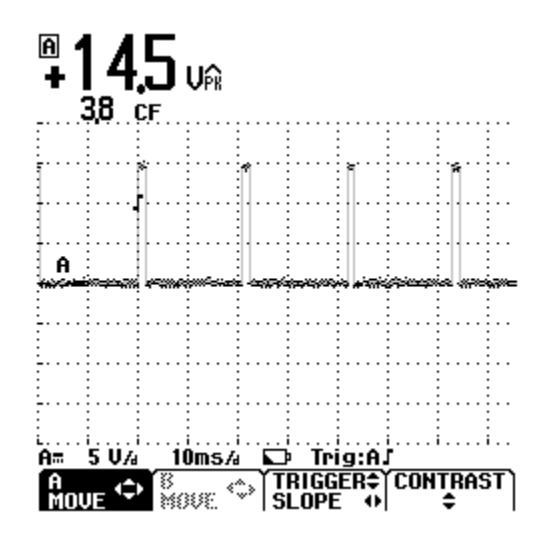

Figura 4.13: Señal de salida con  $V_i = 15 (V)$ .

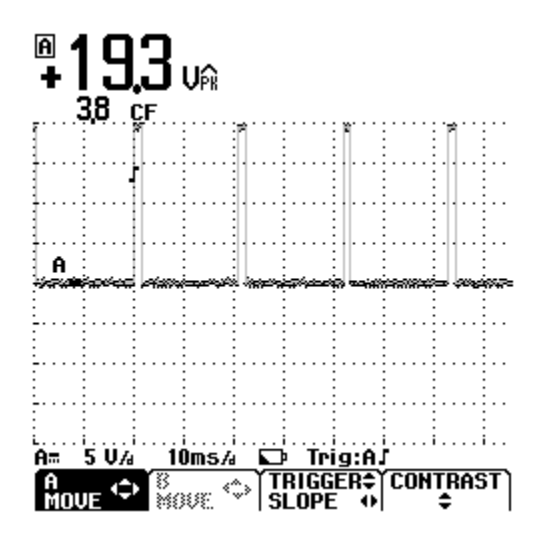

Figura 4.14: Señal de salida con  $V_i = 20 (V)$ .

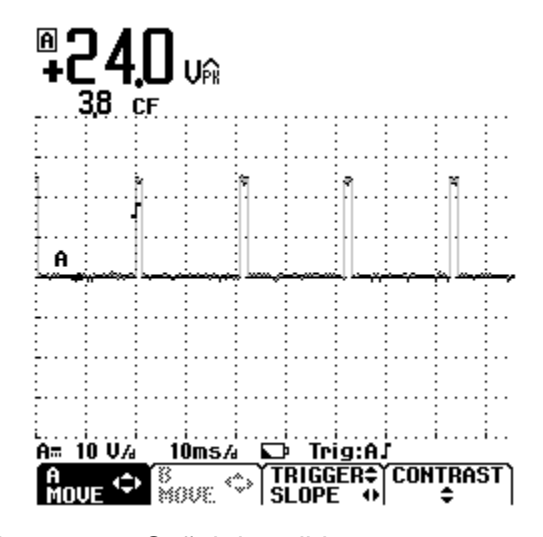

Figura 4.15: Señal de salida con  $V_i = 25 (V)$ .

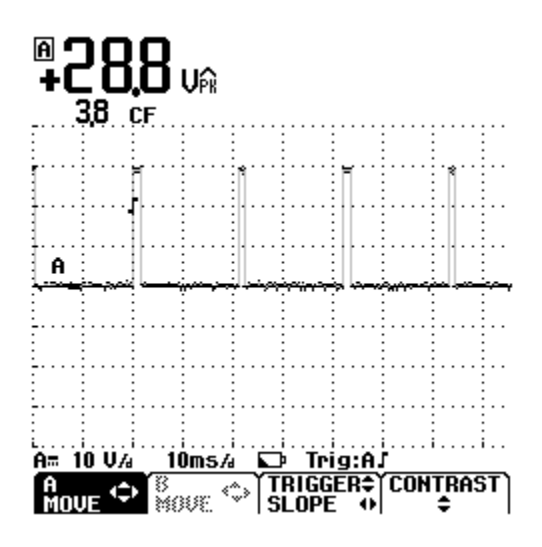

Figura 4.16: señal de salida con  $V_i = 30$  (V).

Ahora se procede a tabular los resultados experimentales en la siguiente tabla.

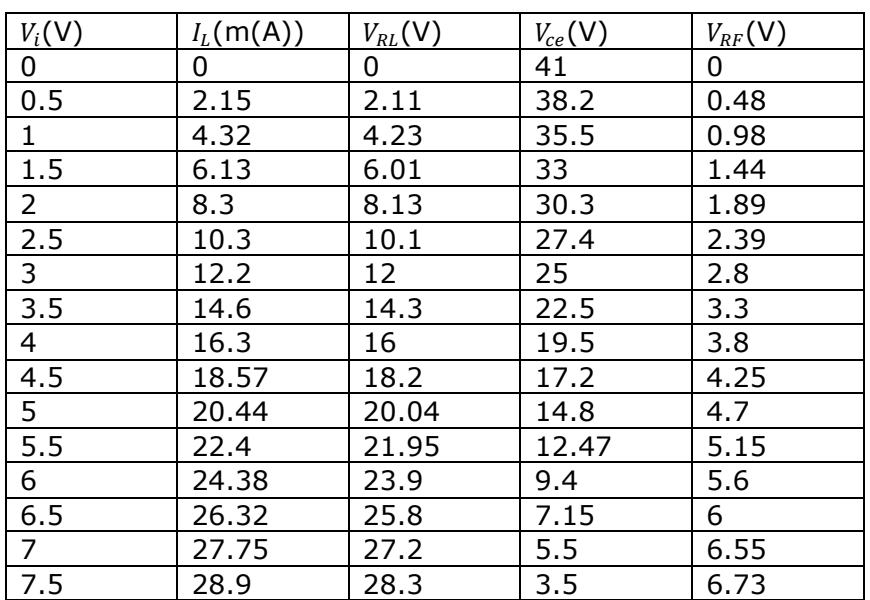

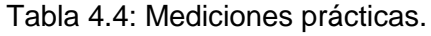

Con los datos experimentales obtenidos se procede a graficar la característica de transferencia experimental del circuito.

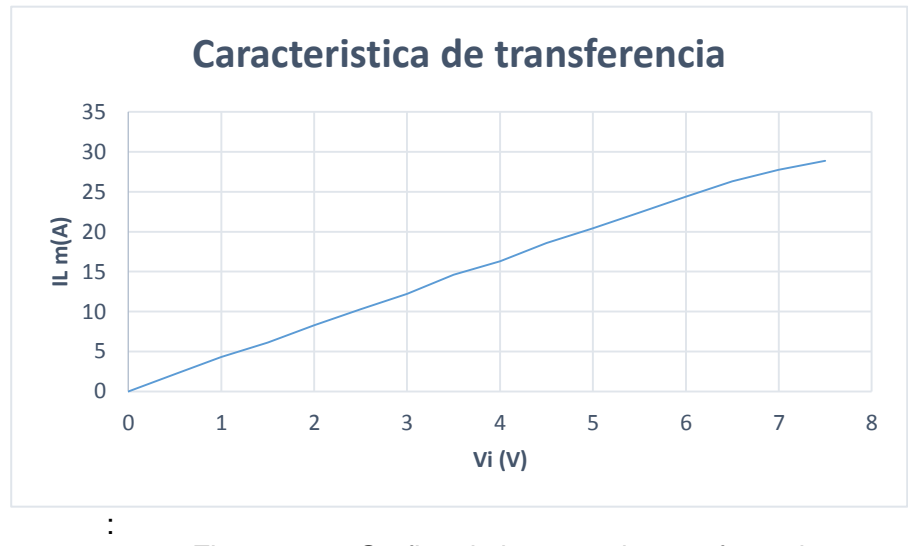

Figura 4.17: Grafica de la curva de transferencia experimental.

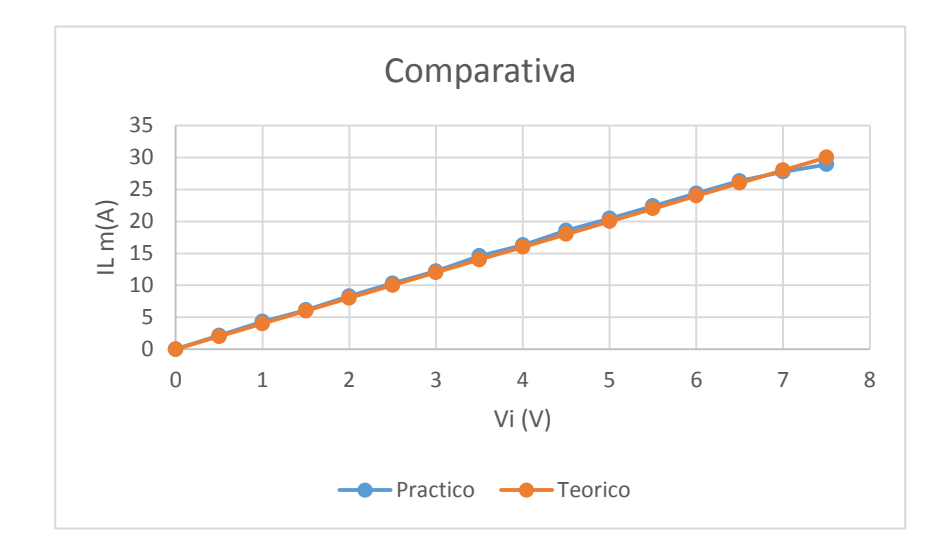

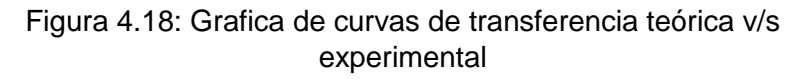

Como se observa en la figura 4.18 la característica de transferencia experimental responde de una manera muy semejante a la teórica.

# *Análisis de resultados*

Luego de realizar las pruebas y mediciones experimentales se procede a realizar un contraste de estos valores con los valores teóricos y simulados obtenidos. Esto se verá en la siguiente tabla:

| Teórico        |                |                |          |                | Simulado |                |             |          | Practico |                |          |             |          |             |
|----------------|----------------|----------------|----------|----------------|----------|----------------|-------------|----------|----------|----------------|----------|-------------|----------|-------------|
| $V_i$          | $I_L$          | $V_{RL}$       | $V_{ce}$ | $V_{RF}$       | $V_i$    | $I_L$          | $V_{RL}$    | $V_{ce}$ | $V_{RF}$ | $V_i$          | $I_L$    | $V_{RL}$    | $V_{ce}$ | $V_{RF}$    |
| (V)            | m(A)           | (V)            | (V)      | (V)            | (V)      | m(A)           | (V)         | (V)      | (V)      | (V)            | m(A)     | (V)         | (V)      | (V)         |
| $\mathbf 0$    | 0              | $\Omega$       | 41       | $\overline{0}$ | 0        | $\overline{0}$ | $\mathbf 0$ | 41       | $\Omega$ | $\overline{0}$ | $\Omega$ | $\mathbf 0$ | 41       | $\mathbf 0$ |
| 0.5            | $\overline{2}$ | $\overline{2}$ | 38.5     | 0.5            | 0.5      | 2.1            | 2.1         | 38.3     | 0.525    | 0.5            | 2.15     | 2.11        | 38.2     | 0.48        |
| 1              | 4              | 4              | 36       | $\mathbf{1}$   | 1        | 4.2            | 4.2         | 35.75    | 1.05     | 1.0            | 4.32     | 4.23        | 35.5     | 0.98        |
| 1.5            | 6              | 6              | 33.5     | 1.5            | 1.5      | 6.3            | 6.3         | 33.12    | 1.57     | 1.5            | 6.13     | 6.01        | 33       | 1.44        |
| $\overline{2}$ | 8              | 8              | 31       | $\overline{2}$ | 2        | 8.4            | 8.4         | 30.5     | 2.1      | 2.0            | 8.3      | 8.13        | 30.3     | 1.89        |
| 2.5            | 10             | 10             | 28.5     | 2.5            | 2.5      | 10.5           | 10.5        | 27.9     | 2.62     | 2.5            | 10.3     | 10.1        | 27.4     | 2.39        |
| 3              | 12             | 12             | 26       | 3              | 3        | 12.6           | 12.6        | 25.2     | 3.15     | 3              | 12.2     | 12          | 25       | 2.8         |
| 3.5            | 14             | 14             | 23.5     | 3.5            | 3.5      | 14.7           | 14.7        | 22.6     | 3.67     | 3.5            | 14.8     | 14.5        | 22.5     | 3.3         |
| 4              | 16             | 16             | 20       | 4              | 4        | 16.7           | 16.7        | 20       | 4.2      | 4              | 16.3     | 16          | 19.5     | 3.8         |
| 4.5            | 18             | 18             | 18.5     | 4.5            | 4.5      | 18.9           | 18.9        | 17.4     | 4.7      | 4.5            | 18.57    | 18.2        | 17.2     | 4.25        |
| 5              | 20             | 20             | 15       | 5              | 5        | 21             | 21          | 14.7     | 5.24     | 5              | 20.44    | 20.04       | 14.8     | 4.7         |
| 5.5            | 22             | 22             | 13.5     | 5.5            | 5.5      | 23             | 23          | 12.1     | 5.77     | 5.5            | 22.4     | 21.95       | 12.47    | 5.15        |
| 6              | 24             | 24             | 10       | 6              | 6        | 25             | 25          | 9.5      | 6.3      | 6              | 24.38    | 23.9        | 9.4      | 5.6         |
| 6.5            | 26             | 26             | 8.5      | 6.5            | 6.5      | 27.3           | 27.3        | 6.9      | 6.8      | 6.5            | 26.32    | 25.8        | 7.15     | 6           |
| $\overline{7}$ | 28             | 28             | 5        | 7              | 7        | 29.4           | 29.4        | 4.25     | 7.34     | 7              | 27.75    | 27.2        | 5.5      | 6.55        |
| 7.5            | 30             | 30             | 3.5      | 7.5            | 7.5      | 31.5           | 31.5        | 1.6      | 7.87     | 7.5            | 29.38    | 28.8        | 3.5      | 6.73        |

Tabla 4.5: Comparativa de resultados obtenidos

Finalmente, después de la comparación de las tablas, se puede observar que el prototipo funciona de una manera estable y los rangos de operación se asemejan mucho en todos sus valores.

# **CONCLUSIONES**

Para el desarrollo de este informe se hizo un estudio de las normas de seguridad en la implementación de dispositivos eléctricos en el área de la bioelectronica, en la cual, para nuestro prototipo, los puntos críticos, son la corriente y la forma de onda de la señal (neofarádica), estos nos dan los puntos de referencia standard a los que nuestro prototipo de estimulador eléctrico funcional debe funcionar, con los resultados experimentales obtenidos se puede verificar el éxito del desarrollo del prototipo, puesto que se puede observar que el prototipo construido responde de la forma esperada.

Se desarrolló una interfaz HMI utilizando el software Visual Studio 2017, para utilizar de manera sencilla y amigable el dispositivo. Además se logró entablar comunicación entre la interfaz desde la computadora hacia el dispositivo (Arduino).

Al observar los resultados experimentales se visualiza una pérdida de energía. Esto es debido a que en la construcción del dispositivo se utilizan componentes electrónicos y algunos de estos no son 100% eficientes (resistencias de carbón), estas disipan parte de la energía en forma de calor. Esto nos provoca una alteración muy leve en la señal de salida.

Para que el prototipo pueda llegar a tomar un mayor rango de valores, es necesario cambiar la fuente de alimentación, aumentándola, en consecuencia, se deben cambiar las resistencias y el transistor, por otros componentes que soporten una mayor potencia. Además se debe diseñar una fuente de alimentación específica para la tensión requerida, para este proceso se pueden usar más de una opción, como un elevador de tensión o una fuente de alimentación análoga.

# **Bibliografía**

**[1]** ACV: Guía Minsal [http://www.minsal.cl/ataque\\_cerebral/.](http://www.minsal.cl/ataque_cerebral/) [Consulta: 15/03/2018]

**[2]** ACV: Guía Minsal, "accidente cerebrovascular isquémico. "Serie guías clínicas Minsal, 2013.

[Consulta: 20/03/2018]

**[3]** Sabrina Silva, Griselda Fabro, María Josefina Defendi, María del Valle Marchesi. "Disculpe... ¿Cómo dice? El ABC del Sistema Nervioso", Octubre de 2013 [Consulta: 18/04/2018]

**[4]** Frank H. Netter, MD. Quinta Edición, "Atlas de Anatomía humana". "Miembro Superior". Paginas (400-468). [Consulta: 25/04/2018]

**[5]** Frank H. Netter, MD. Quinta Edición, "Atlas de Anatomía humana". "Músculos". Paginas (168-172). [Consulta: 28/10/2018]

**[6]** Webster, John G. "Electrical Safety" en "Medical Instrumentation: Application and design, 3rd Edición (1998). [Consulta: 01/05/2018]

**[7]** Michael Faraday: "Siglo XIX: Introdujo el primer tipo de corrientes variables". [Consulta: 10/05/2018]

**[8]** Alejandro Gomez Rodas. "Corrientes eléctricas en Fisioterapia: Clasificación de las corrientes eléctricas". [Consulta: 16/06/2018]

**[9]** LACCET' 2005- BioEngineering Track, "Electrodos para la rehabilitación de hemiplejias". Third LACCEI International. [Consulta: 24/06/2018]

**[10]** Rodríguez, M (2000). Electroterapia en fisioterapia medica Panamericana, Madrid. [Consulta: 01/07/2018]

**[11]** Wernekinck Armstrong, Eugenio R. "Electrónica Industrial Moderna", Universidad del Biobío, Año 2005. Paginas "2-19 a 2-20". [Consulta: 05/07/2018]

 **[12]** Rafael Enriquez Herrador. "Guía de usuario de Arduino", Universidad de Córdoba, España, 2009. [Consulta: 10/07/2018]

**[13]** Luis Vera, Guía de laboratorio de MAC (420077), Ingeniería Civil en Automatización, Universidad del Biobío. [Consulta: 01/08/2018]

# **Anexos**

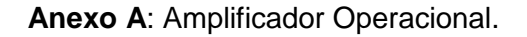

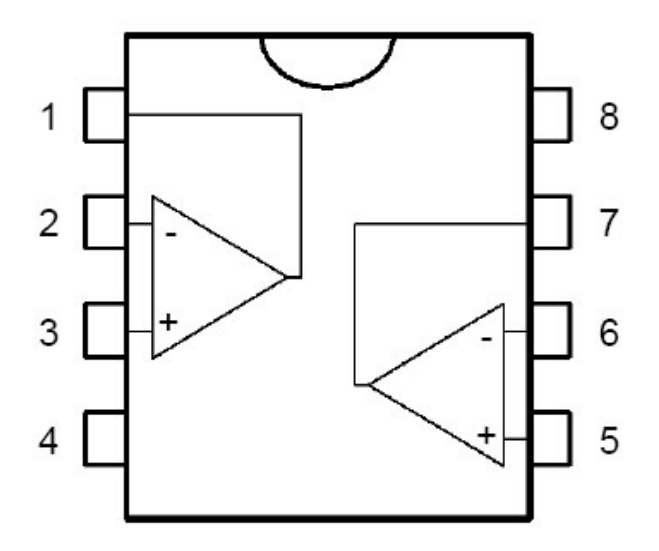

- 1 Output 1
- 2 Inverting input 1
- 3 Non-inverting input 1
- $4 V_{CC}$
- 5 Non-inverting input 2
- 6 Inverting input 2
- 7 Output 2
- $8 V_{CC}$ <sup>+</sup>

Figura A: Amplificador operacional TL082.

### **Amplificador operacional ideal**

- Infinita ganancia en lazo abierto
- Infinita resistencia de entrada.
- Corriente de entrada cero.
- Voltaje de desequilibrio de entrada cero.
- Infinito rango de voltaje disponible en la salida.
- $\bullet$  Infinito ancho de banda con desplazamiento de fase cero.
- Rapidez de variación de voltaje infinita.
- Resistencia de salida cero.
- Ruido cero.

- Infinito rechazo de modo común (CMRR)

• Infinito factor de rechazo a fuente de alimentación (PSRR).

-Estas características se pueden resumir en dos "reglas de oro":

- En el lazo cerrado la salida intenta hacer lo necesario para hacer cero la diferencia de voltaje entre las entradas.
- Las corrientes de entrada al dispositivo son cero.

#### Tabla A: Características del TL082.

#### **ABSOLUTE MAXIMUM RATINGS**

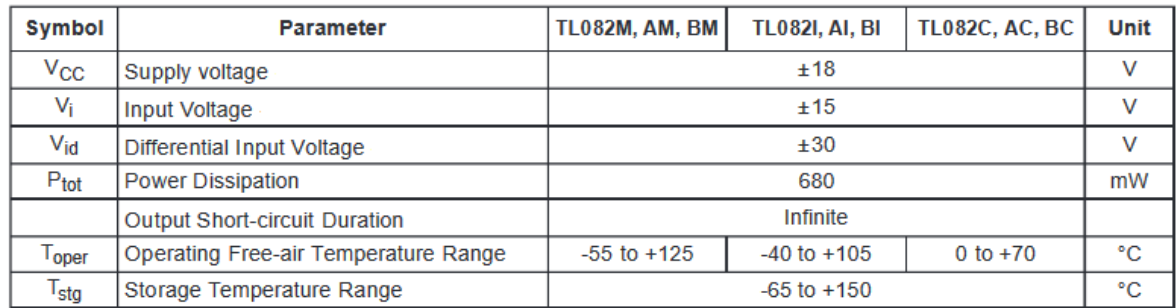

# **Anexo B**: Transistor BJT 2N2222A.

Es un transistor bipolar NPN, de baja potencia de uso general.

Tabla B: Características del 2N2222A

#### **QUICK REFERENCE DATA**

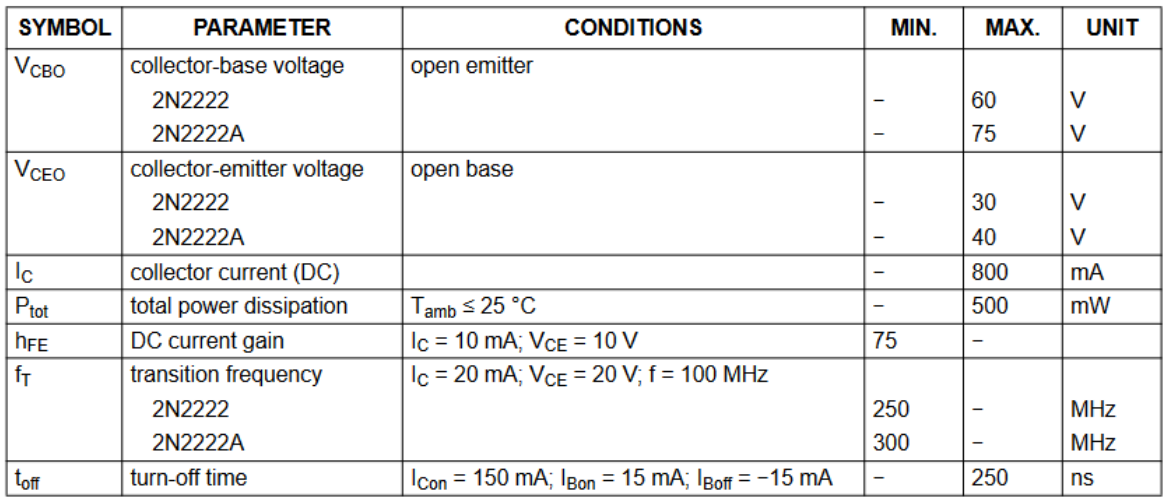

#### **Anexo C**: Código Arduino.

```
int Corriente de entrada = 0; //Se define la variable
Corriente de entrada como tipo entero
const float Constante = 8.5; //Se define una Constante igual a 8.5tipo coma flotante
int Resultado = 0; //Se define una variable Resultado de 
tipo entero que será el resultado de la multiplicación de las dos 
variables antes mencionadas
void setup() { 
  Serial.begin(9600); //Se inicia comunicación con el puerto 
serie a una velocidad de 9600 baudios
 DDRA = B11111111; //Se define el canal A (pin 22-29) como
salidas
 PORTA= B00000000;
} 
void loop() { 
  if (Serial.available()>0){ //Si hay un dato en el puerto serie prosigue 
con el ciclo, de lo contrario sigue preguntando si hay algún dato. 
    Serial.println(""); //Espacio
    Serial.println(""); //Espacio
   Corriente de entrada = Serial.parseInt();//Guarda los datos
ingresados en el puerto serie provenientes del pc, en la variable 
Corriente de entrada
    Resultado = Corriente_de_entrada*Constante;//Se realiza la 
multiplicación de la variable Corriente de entrada por la Constante y el
resultado se guarda en la variable Resultado
    Serial.println(Corriente_de_entrada);//Imprime el contenido de la 
variable Corriente de entrada
    Serial.println(Constante); //Imprime el valor de la constante
    Serial.println(Resultado); //Imprime el contenido de la variable 
Resultado
   } 
    Serial.println(""); //Espacio
   PORTA = Resultado; //Escribe en el canal
A (pin 22-29) la variable Resultado en formato binario 8 bits (byte)
    for(int x=29; x>=22; x--){
      Serial.print(digitalRead(x)); //Imprime el contenido 
del canal A 
  } 
    Serial.println(""); //Espacio
    delay (1);
   PORTA = B00000000;for(int x=29; x>=22; x--){
      Serial.print (digitalRead(x)); //Imprime el contenido 
del canal A 
     }
```
#### delay (19);

}

**Anexo D**: Código Visual Studio 2017.

```
⊡using System;
       using System.Collections.Generic;
        using System.ComponentModel;
       using System.Data;
       using System.Drawing;
       using System. Ling;
       using System. Text;
       using System. Threading. Tasks;
       using System.Windows.Forms;
       using System. IO. Ports;
11using System.IO;
12
13
1415
      ⊟namespace prueba_tesis3
16
       \mathcal{L}_{\mathcal{L}}17
     Ġ.
            public partial class Form1 : Form
18
19
                public Form1()
      白
20
21
                    InitializeComponent();
22
23
                Y
24
25
     Φ
                private void button1_Click(object sender, EventArgs e)
27
      直
                    if (serialPort1.IsOpen == false)
28
                    €
29
                        serialPort1.BaudRate = 9600;
30
                        serialPort1.DataBits = 8;31
                        serialPort1.Parity = Parity.None;
32
                        serialPort1.StopBits = StopBits.One;
33
                        serialPort1.PortName = comboBox1.SelectedItem.ToString();
34
                        serialPort1.Open();
35
                        textBox1.Text = "Conectado";
36
37
                        MessageBox.Show("puerto conectado");
38
                        textBox1.BackColor = Color.Lime;
39
                        time1.Enabled = true;40
```
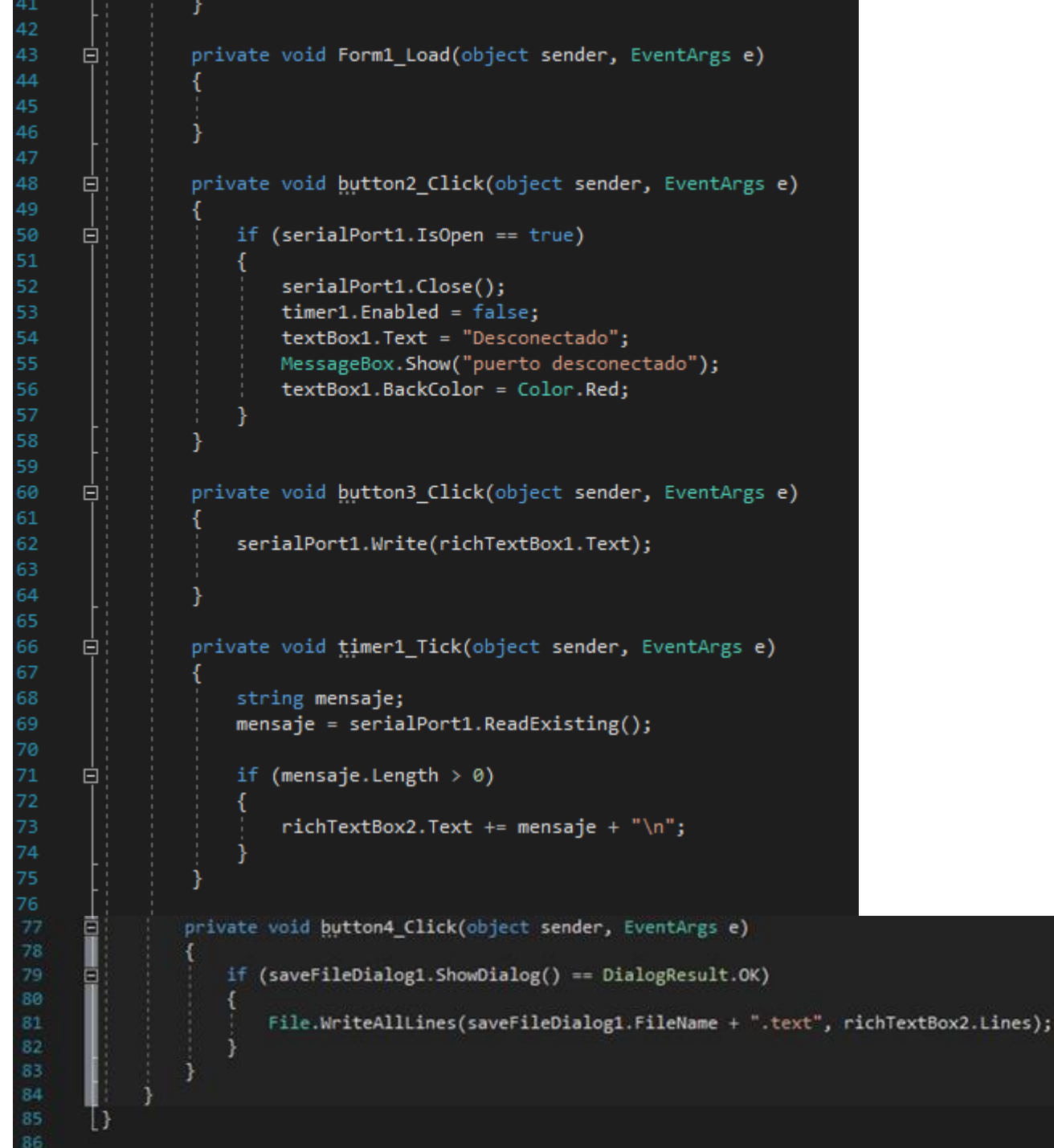